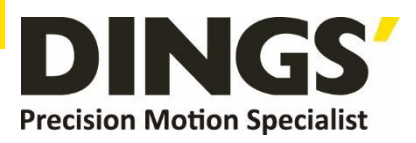

# **Technical Manual VER 1.0**

# **DS-OLS8-FRS4**

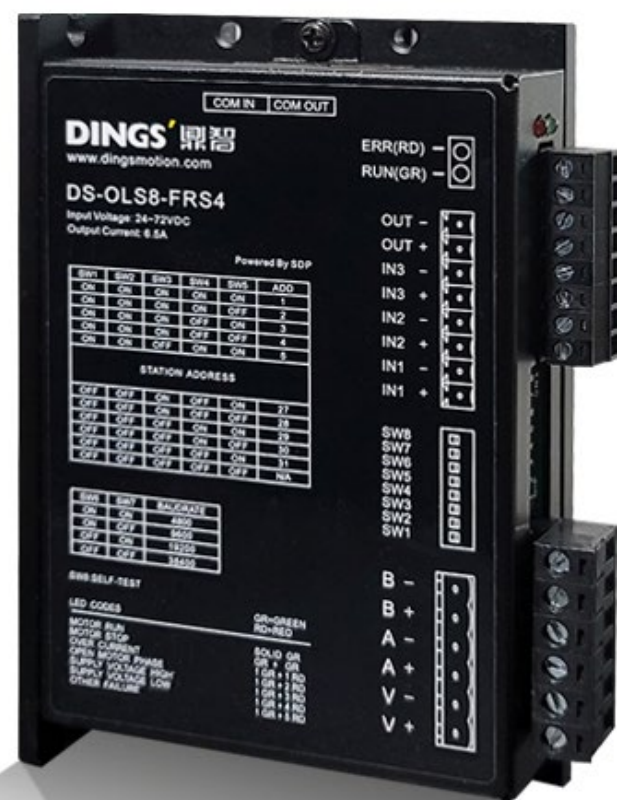

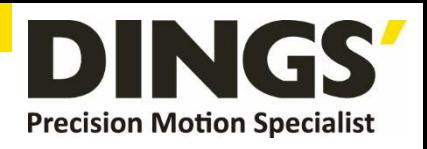

# **Table of Contents**

Click to return to table of contents  $\subset$ 

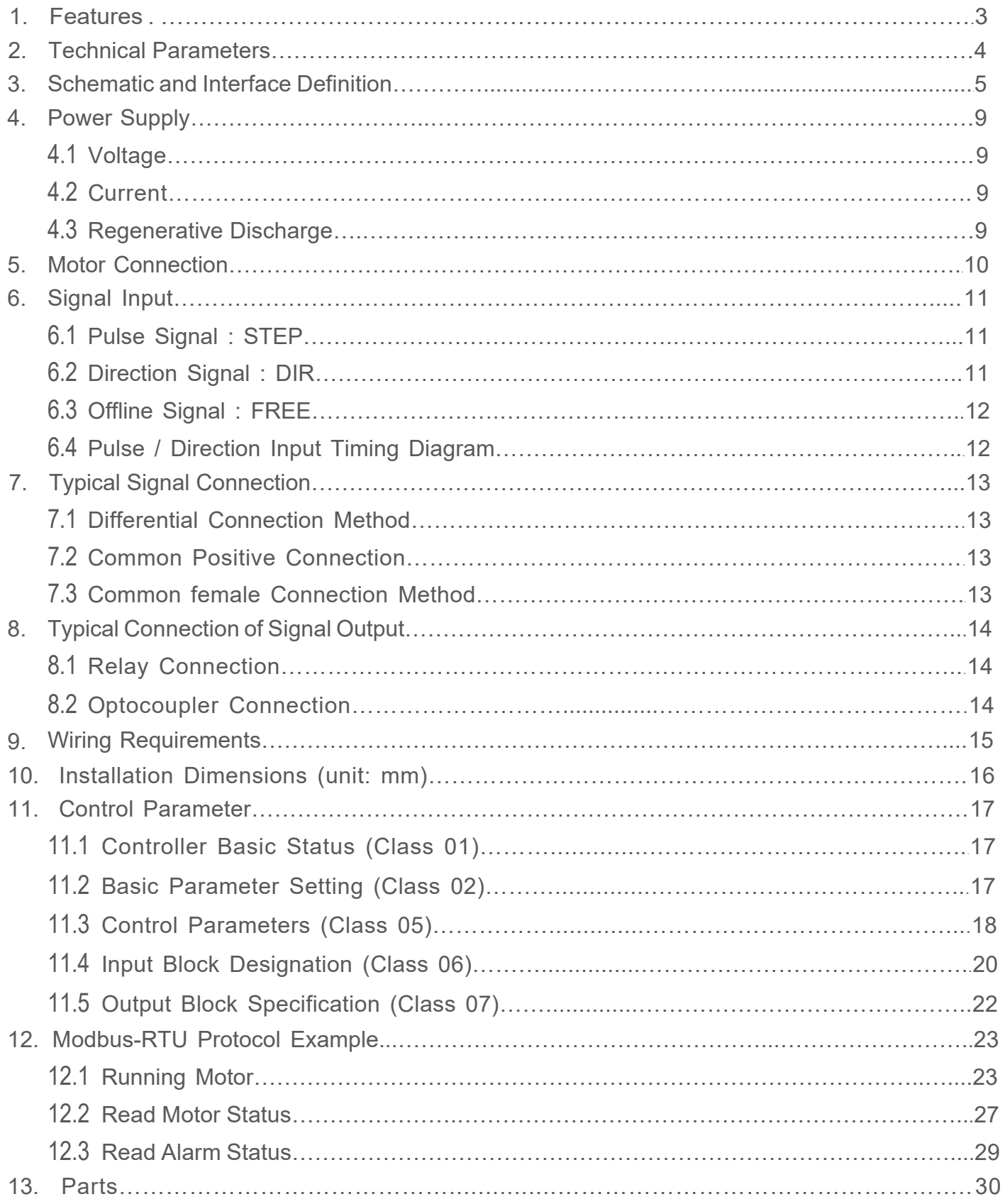

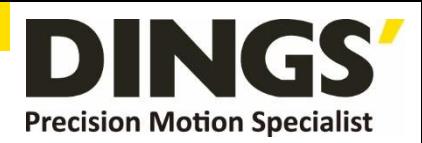

С

# <span id="page-2-0"></span>**1. Features**

- Input power: DC 24V-72V
- It has offline function, adopts RS-485 isolated bus, supports standard MODBUS-RTU protocol, and can mount up to 30 devices
- Bus-type driver can realize long-distance reliable control, effectively solve the problem of pulse loss in interference environment
- The user can set the current, subdivision and lock current, running mode (pulse input mode, point control mode) through the bus;
- Run real-time status queries
- Built-in single-axis controller function: users can set parameters such as start speed, acceleration time, deceleration time, maximum speed, and total pulse number through the bus
- Deceleration position control function, support position control, speed control and return to origin mode
- 3 channels of optically isolated input (5-24VDC compatible); pulse, direction, and offline input ports are programmed as general-purpose input ports in point control mode to receive external signals
- Control signal to realize the functions of driver enable, start stop, emergency stop, limit, etc.
- 1 optical isolation programmable output interface, output driver status and control signal
- Motor short circuit protection
- **•** Trial run function
- 16 constant-speed constant-angle subdivisions
- Smooth and accurate current control, low heat generation of the motor
- When the step pulse stops for more than 500ms, the motor current enters the idle current
- Excellent smoothness at low subdivisions
- Adjustable driving current peak below 6.5A
- With over-voltage, under-voltage, over-current protection functions

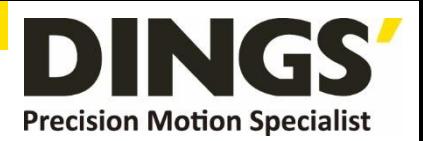

 $\Box$ 

# <span id="page-3-0"></span>**2. Technical Parameters**

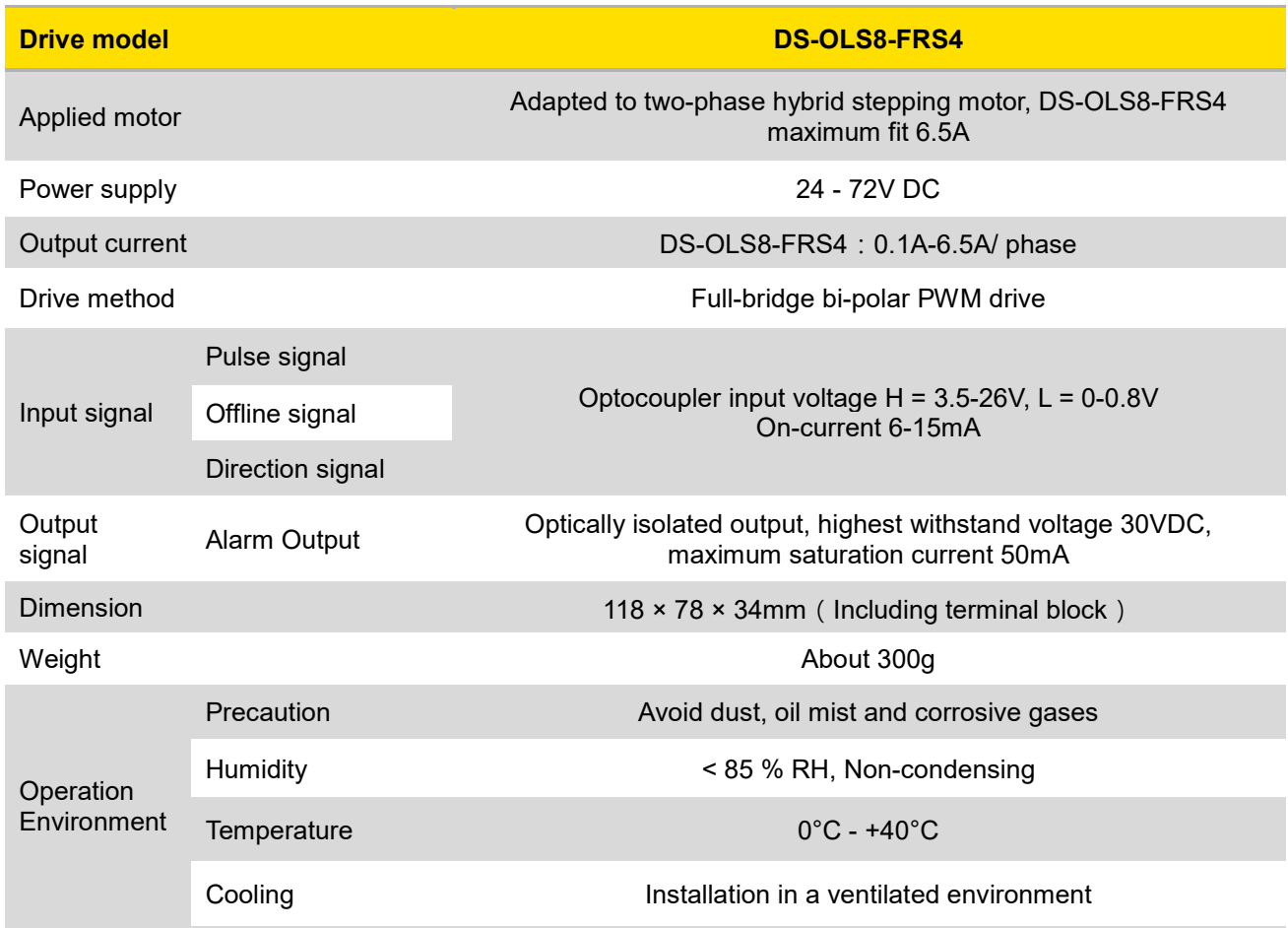

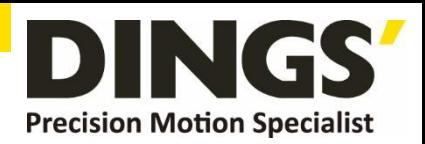

<span id="page-4-0"></span>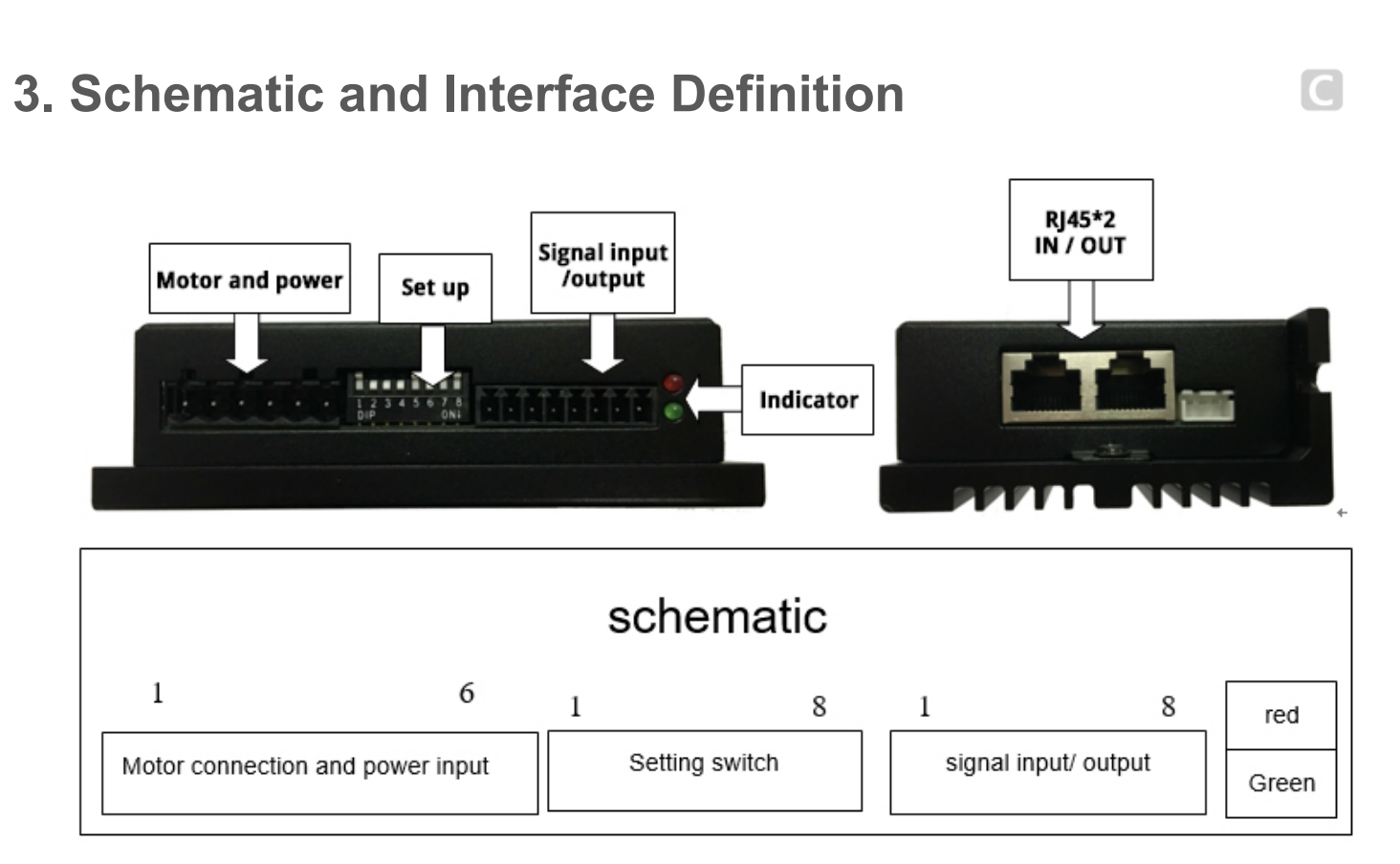

#### **1. Signal input (as shown from left to right)**

Operation mode selection 0: external pulse

1 pin --- pulse STEP +, 2 pin --- pulse STEP-, 3 pin --- direction DIR +, 4 pin --- direction DIR-

5 feet --- offline FREE +, 6 feet --- offline FREE-, 7 feet --- output OUT +, 8 feet --- output OUT-

Operation mode selection 1: internal pulse

Pin 1 --- Input port IN1 +, Pin 2 --- Input port IN1-, Pin 3 --- Input port IN2 +, Pin 4 --- Input port IN2-Pin 5 --- Input port IN3 +, Pin 6 --- Input port IN3-, Pin 7 --- Output OUT +, Pin 8 --- Output OUT-

#### **2. Motor connection and power input (as shown from left to right)**

1 pin --- V +, 2 pin --- V-, 3 pin --- A +, 4 pin --- A-, 5 pin --- B +, 6 pin --- B-

#### **3. RS485 IN / RS485 OUT(side)**

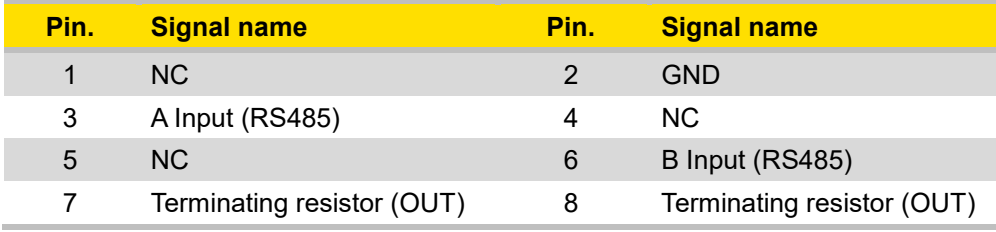

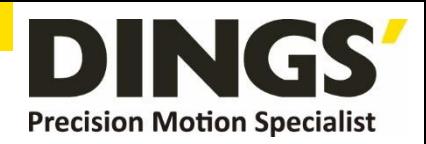

**Standard product:**

 **RJ45 type × 2 Pin position from the insertion angle**

i **Notes**

**When multiple units are connected in series, when pins 3 and 8 of the last OUT port are short-circuited, and pins 6 and 7 are shortcircuited, it is the access terminal resistance.** 

**The IN port does not include a terminating resistor.**

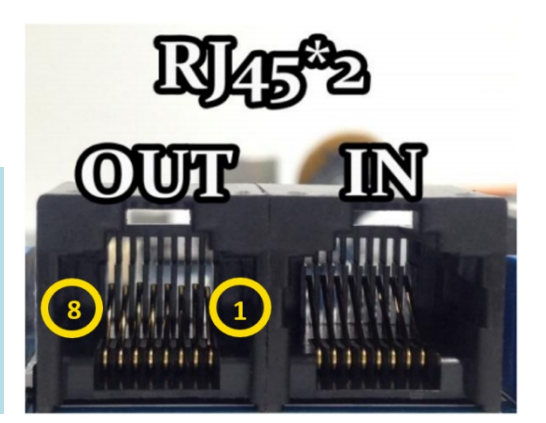

#### **Setting switch**

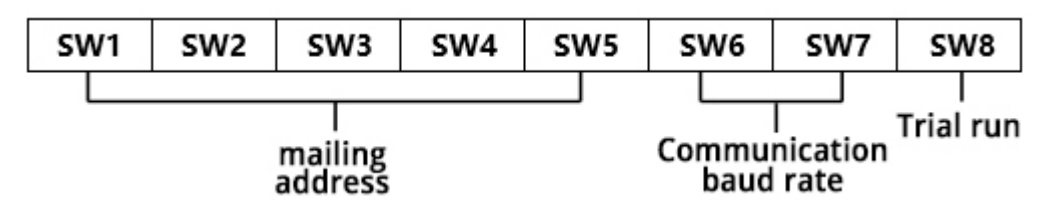

#### **4. mailing address**

Users can control up to 30 HSD286pro drives at the same time using RS-485 bus. The drivers communication address is set by a 5-digit DIP switch.

The address setting range is 1-32, where address 32 is reserved for the system. When the drive address setting is greater than 31, it needs to be set and saved using the upper-level debugging software.

And the switch should be all set to OFF (default is 1).

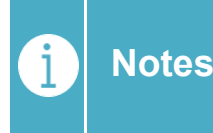

**1) One controller can control up to 30 HSD286pro drives at the same time through the RS-485 bus.**

**2) The communication address setting of each driver must be unique, otherwise it will cause communication error.**

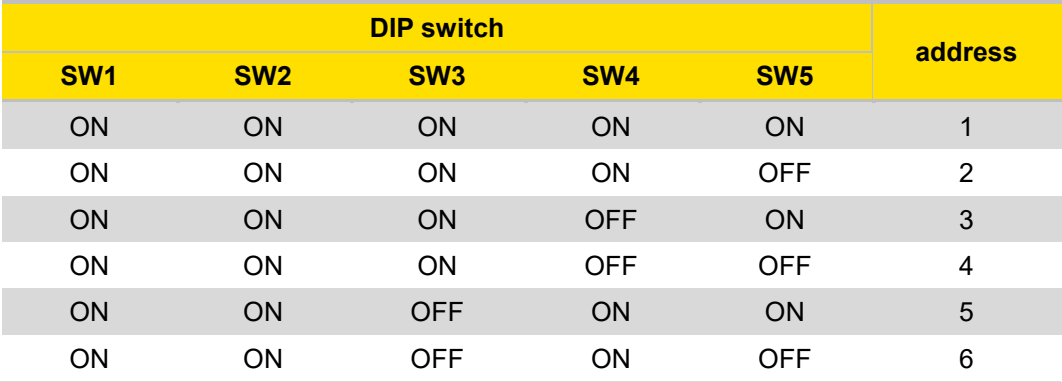

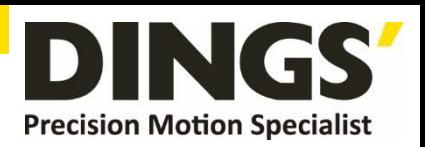

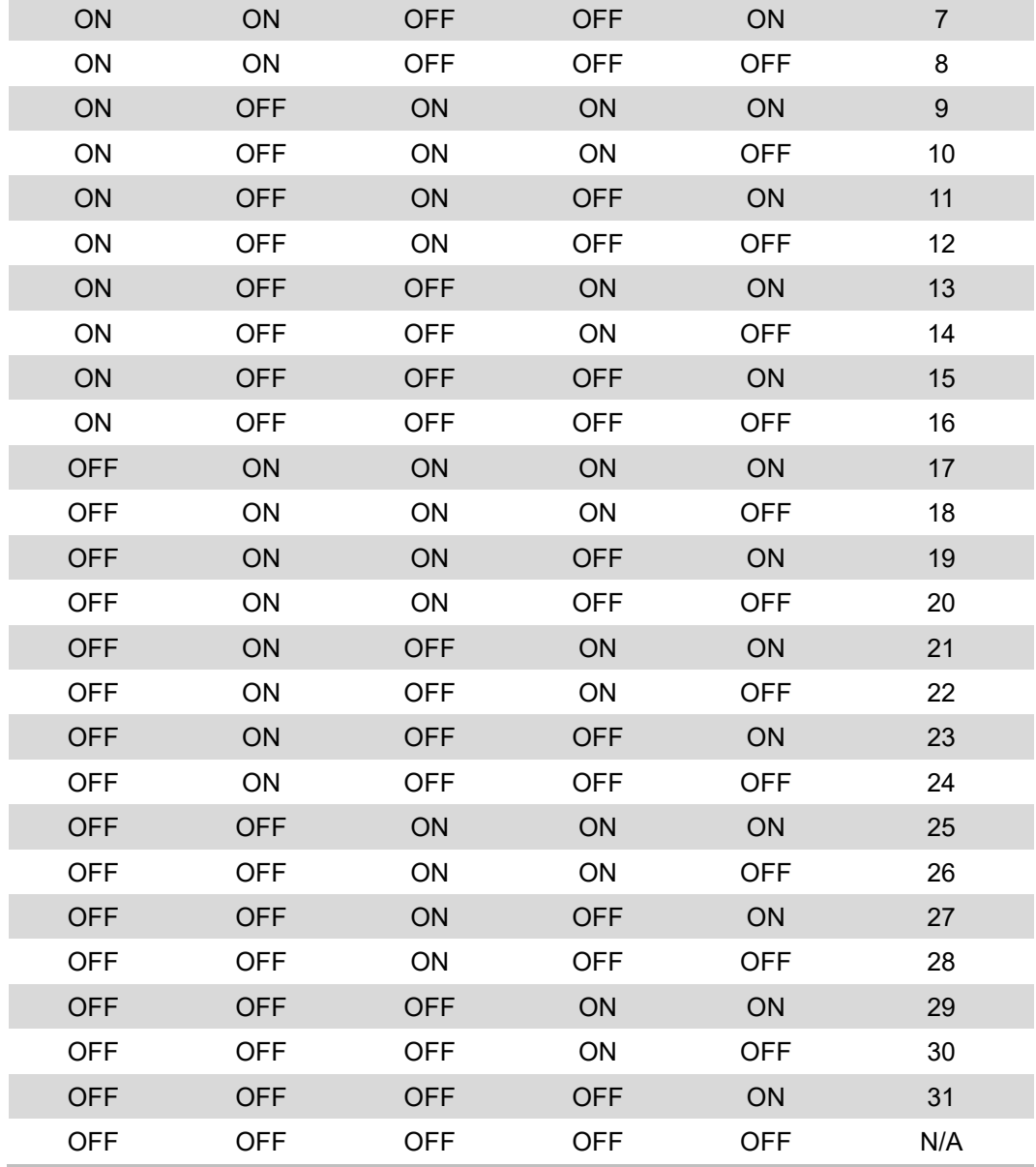

## **5. Communication baud rate**

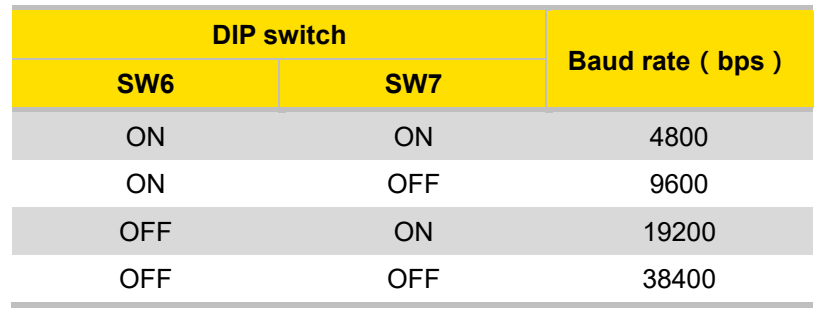

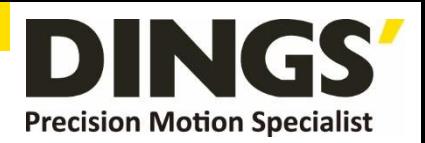

## **6. Trial run**

The test run function is used to verify the performance of the drive. Turn OFF the 8th gear switch in the power-off state. Then when the power is turned on without pulse input, turn the SW8 gear dial switch from ON to OFF, and then set OFF to ON from 1 second, then start the trial operation function (the motor rotates at 1 revolution / second Speed cycle forward and backward).

## **7. Idle current**

The driver will automatically enter idle current after 500 milliseconds without pulse input to reduce motor heating. The current is restored to the set value during pulse input.

#### **8. Indicator function**

This product has 2 red and green LEDs to indicate the light display status:

#### **Status indication:**

Method: Complete the corresponding number of flashes (0.5 second low level, 0.5 second high level) in different states, complete 2 seconds high level, and then recycle.

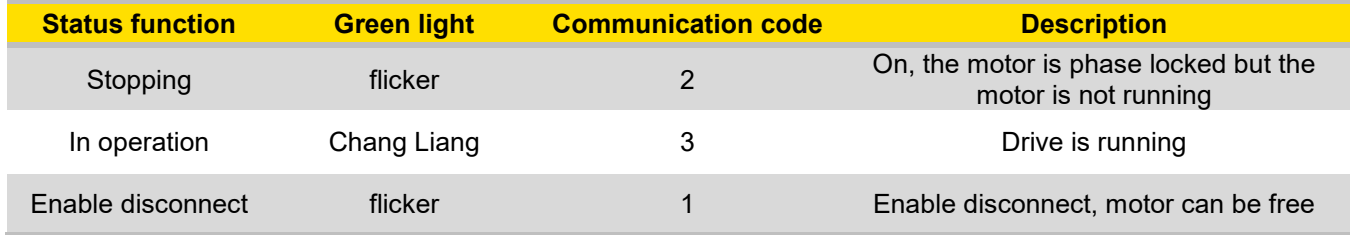

#### **error indication:**

Method: Complete the corresponding number of flashes (0.5 second low level, 0.5 second high level) in different states, complete 2 seconds high level, and then recycle.

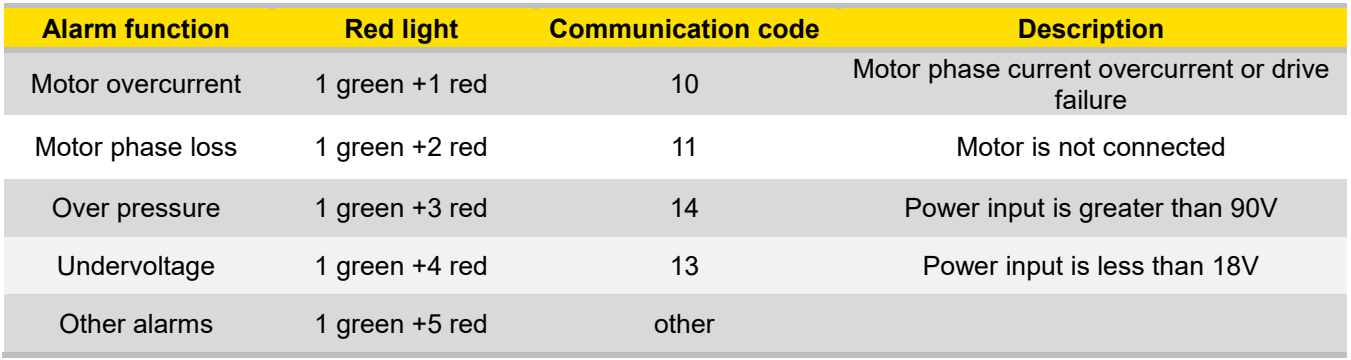

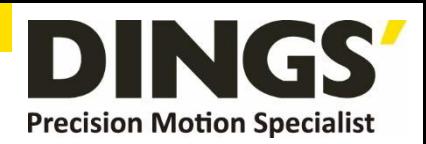

С

# <span id="page-8-0"></span>**4. Power Supply**

## **4.1 Voltage**

The chopper driver continuously changes the size and direction of the motor winding voltage and detects the current to obtain accurate phase current. If both high efficiency and low noise are to be ensured, the driver supply voltage shall be at least 5 times the motor rated phase voltage (that is, the motor rated phase current × phase resistance).

If you need the motor to get better high speed performance, you need to increase the driver supply voltage.

If power is supplied from a regulated power supply, the supply voltage shall not exceed 72V. If non-stabilized power supply is used, the voltage shall not exceed 53V.

Because the rated current of non-stabilized power supply is full load current; When the load is light, such as when the motor is not running, the actual voltage is up to 1.4 times the rated voltage of the power supply. For smooth and quiet operation of the motor, choose low voltage.

## **4.2 Current**

The maximum supply current shall be the sum of the two phase currents. Usually, the amount of current you need depends on the type of motor, voltage, speed, and load conditions. The actual supply current value is much lower than this maximum value, because the driver USES a switching amplifier that converts high voltage and low voltage current into low voltage and high current. The more the supply voltage exceeds the motor voltage, the less supply current is required. When the motor is connected to a 48V power supply, the output current of the power supply is half of that of the 24V power supply.

## **4.3 Regeneration of Discharge**

When the motor slows down, it ACTS like a generator, converting the kinetic energy of the load into electricity. Some energy is consumed by the driver and motor. If your application has a large load running at high speed, a considerable amount of kinetic energy can be converted into electricity. Easy to cause the drive alarm (overvoltage) may even cause damage to the drive.

*Since this driver has the function of anti-power connection, it can prevent the driver damage caused by power connection, so the use of external regenerative discharge device does not work.*

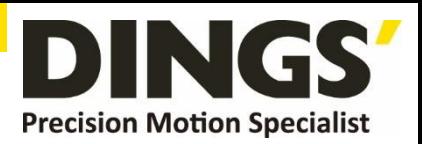

С

<span id="page-9-0"></span>*When your application has a large load running at high speed, please contact the company in advance, shield anti - reverse connection function, and external regenerative discharge device. Please note that the positive and negative terminals of the power supply should not be inversely connected when there is no anti-inversely connected function. The driver damage caused by inversely connected power supply cannot be guaranteed.*

# **5. Motor Connection**

**When connecting the motor to the drive, first make sure that the power of the drive is turned off. Make sure that the unused motor leads are not short-circuited with**  Ţ **Warning other objects. The motor cannot be disconnected while the drive is energized. Do not connect motor leads to ground or power.** A 4 Wire Bipolar Motor **B** 6 Wire Serialr Connection  $\mathbf C$  6 Wire Centerline Connection Black A+ Black A+ Black A+ 4 Wire<br>Motor 6 Wire 6 Wire<br>Motor Motor Yellow NC Yellow A-Green A Green NC Green A  $Red B+$  $NC$  $B<sup>+</sup>$  $B$  $NC$  $R +$ R. Blue B Red White Blue Red White **Blue** ⊥

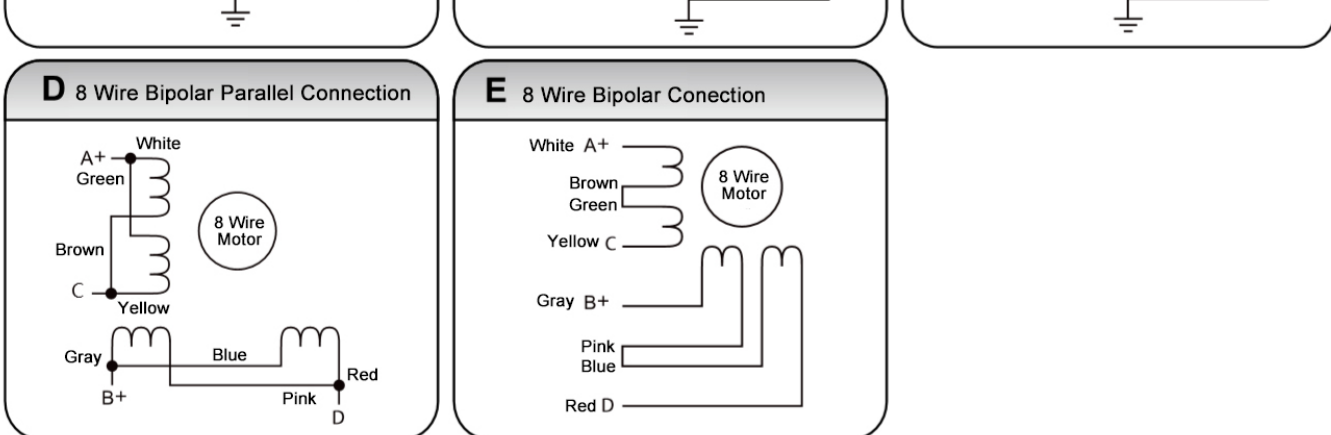

- 1) Four-wire motors can only be connected in one way.
- 2) Six-wire motors can be connected in two ways: full group and half group. In the full group mode, the motor has greater torque at low speeds, but it cannot run as fast as in the half group. When the whole group is running, the motor needs to run at less than 30% of the half-group current to avoid overheating.
- 3) Eight-wire motors can be connected in two ways: series and parallel. The series mode has greater torque at low speeds and less torque at high speeds. When running in series, the motor needs to run at 50% of the current in parallel to avoid overheating

**Notes**

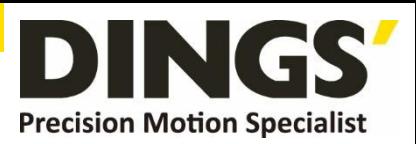

<span id="page-10-0"></span>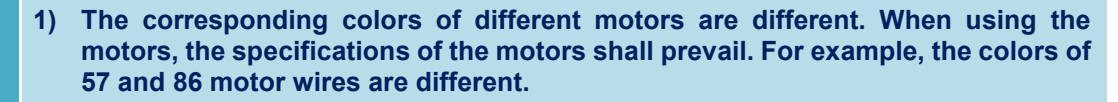

- **2) The phases are relative, but the windings of different phases cannot be connected to the terminals of the same phase of the driver (A +, A- is one phase, B +, B- is the other phase). If the motor direction is different from the expected direction, only A + , A-.**
- **3) This driver can only drive two-phase hybrid stepping motors, not three-phase and five-phase stepping motors.**
- **4) The method of judging whether the stepper motor is connected in series or in parallel: Rotate the shaft of the motor directly by hand without connecting the driver. If it can rotate easily and evenly, it means that the wiring is correct. If it encounters large resistance and unevenness Accompanied by a certain sound indicating that the wiring is incorrect.**

# **6. Signal Input**

## **6.1 Pulse Signal : STEP**

The driver port has a built-in optocoupler, which can accept 5-24VDC single-ended or differential signals, and the highest voltage can reach 26V. Its change from off to on is understood as accepting a valid pulse edge command. For the common anode, the low level is valid (the common negative is valid for the high level). At this time, the driver will drive the motor to run one step according to the corresponding timing. For the normal operation of the driver, the duty cycle of the effective level signal should be below 50%. In order to ensure the reliable response of the pulse signal, the duration of the pulse effective level of the subdivided driver should not be less than 1us. The signal response frequency of the subdivision driver is 500KHz, and an excessively high input frequency may get an incorrect response.

## **6.2 Direction Signal : DIR**

Can accept 5-24VDC single-ended or differential signals, the highest voltage can reach 26V. The on / off of the internal photocoupler at this end is interpreted as two directions of motor operation. The change of the direction signal will change the direction of motor operation. The floating of this end is equivalent to the input high level. It should be noted that the subdivision driver should ensure that the direction signal is established at least 10us ahead of the pulse signal input to avoid the drivers incorrect response to the pulse signal. When the motor is commutated, it must be switched after the motor decelerates and stops to the starting frequency. The commutation signal must be changed after the last STEP pulse of the previous direction signal and before the first STEP pulse of the next direction. When no commutation is required, the direction signal terminal can be left floating.

C

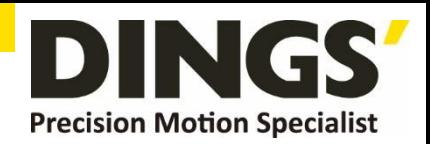

 $\overline{C}$ 

## <span id="page-11-0"></span>**6.3 Offline Signal : FREE**

Can accept 5-24VDC single-ended or differential signals, the highest voltage can reach 26V. When the built-in photocoupler is turned on, the motor phase current is cut off, and the rotor is in a free state (off-line state). When this function is not needed, the offline signal terminal can be left floating.

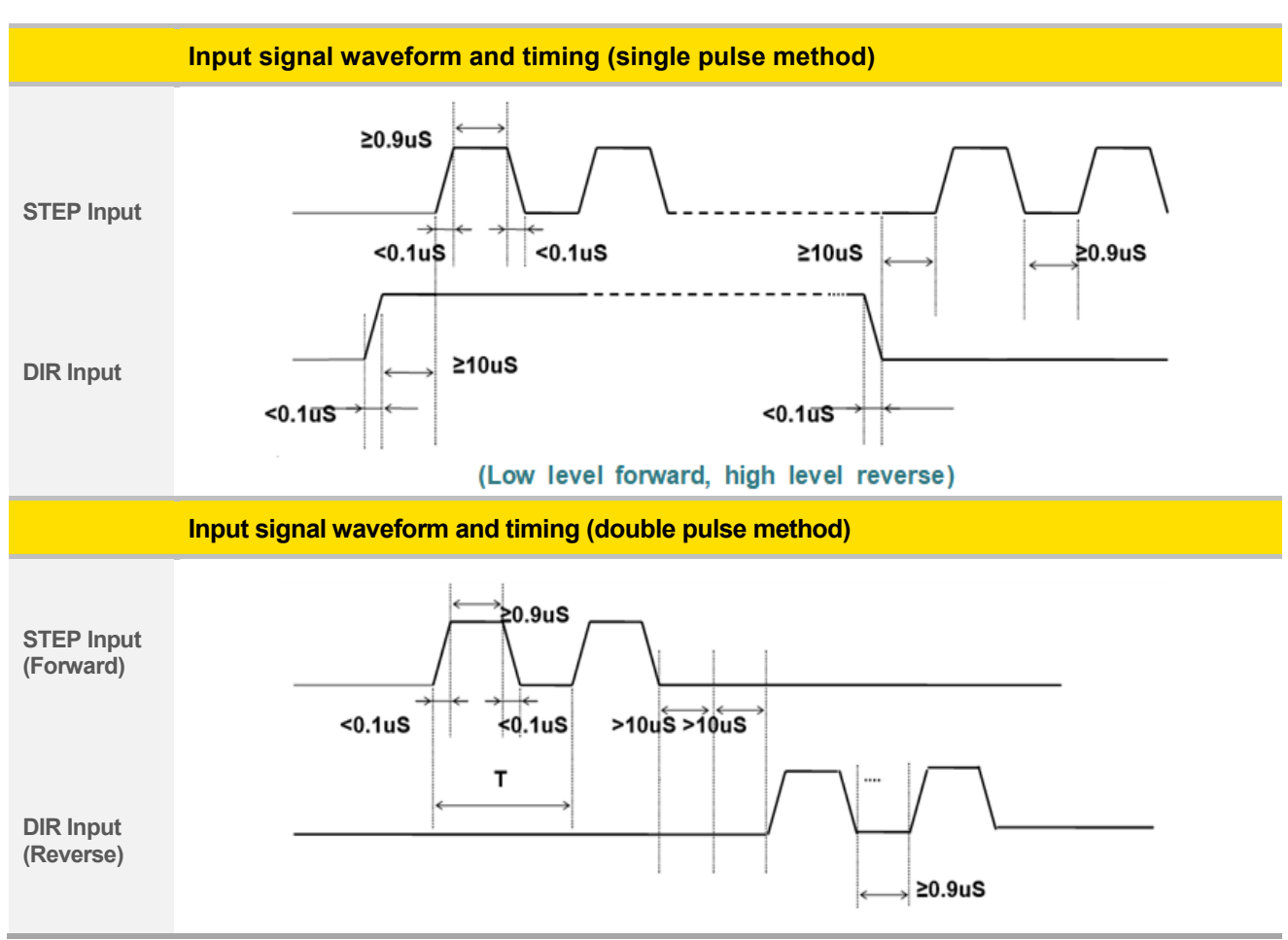

## **6.4 Pulse / Direction Input Timing Diagram**

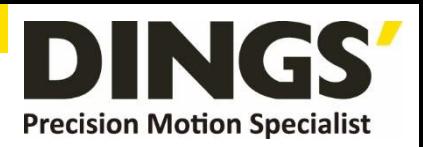

 $\overline{C}$ 

# <span id="page-12-0"></span>**7. Typical Signal Connection**

## **7.1 Differential Connection Method**

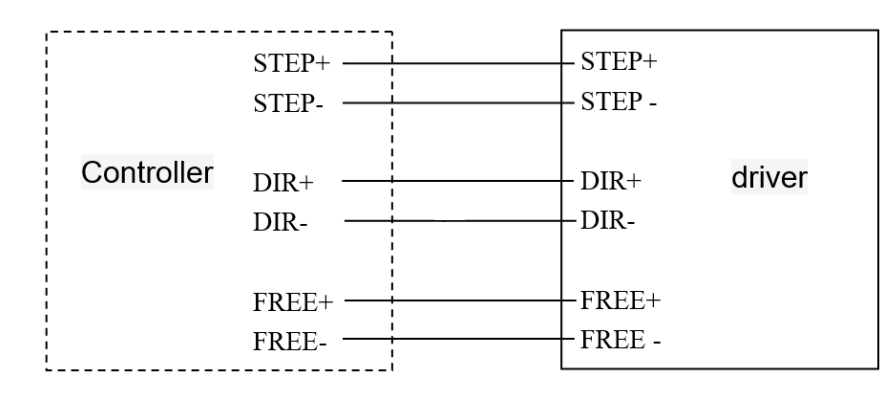

# **7.2 Common Positive Connection**

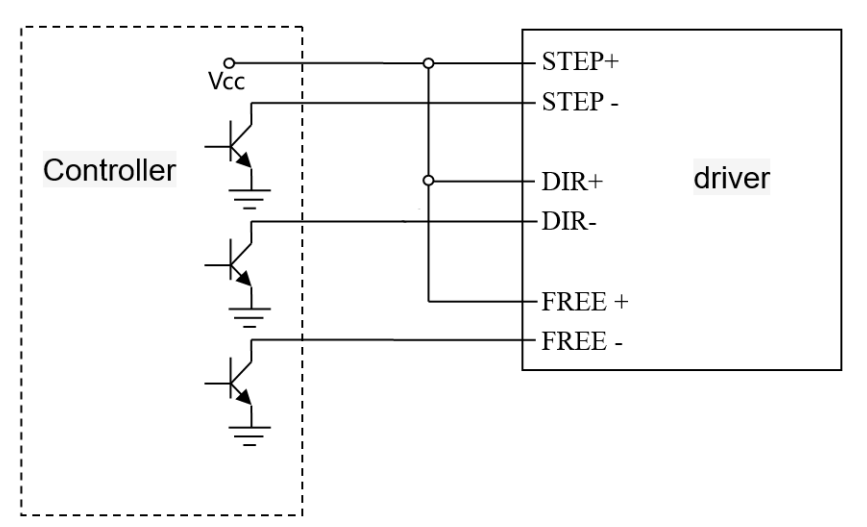

# **7.3 Common female Connection Method**

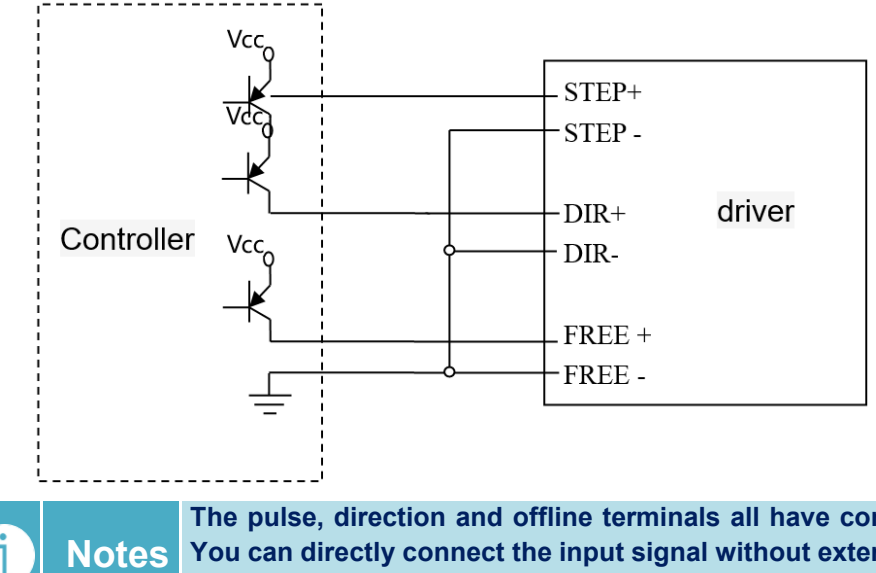

**The pulse, direction and offline terminals all have constant current input function. You can directly connect the input signal without external series resistor step-down current limiting protection. The VCC value is 3.5-26V.**

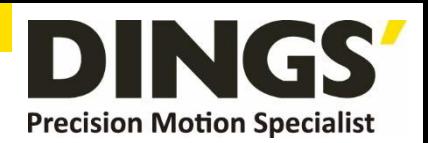

- <span id="page-13-0"></span>**8. Typical Connection of Signal Output**
	- **8.1 Relay Connection**  $\overline{C}$  $+24V$ ALM+ Ic Vce ALM- $-COM$  $0V \geq$ PS2802-1 Ic≦50mA Vce≦30V **Notes When the relay is connected, it is required to connect diodes at both ends of the relay (such as IN4000 series)**
	- **8.2 Optocoupler Connection**

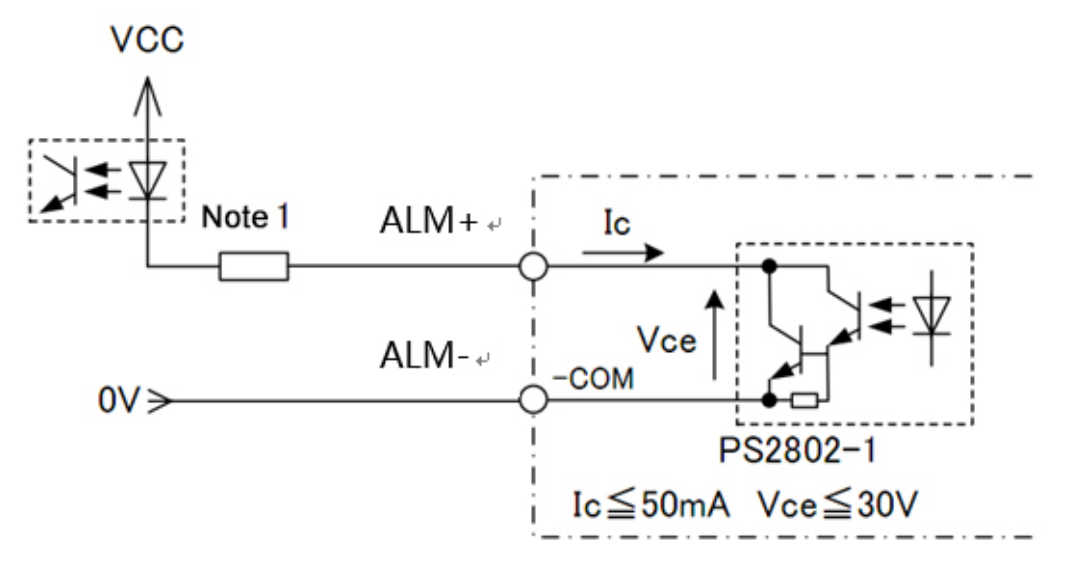

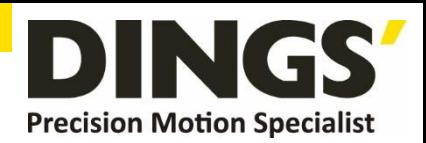

C

# <span id="page-14-0"></span>**9. Wiring Requirements**

- 1) In order to prevent the driver from being disturbed, it is recommended to use shielded cable for the control signal, and the shield layer should be shorted to the ground. Except for special requirements, the shielded wire of the control signal cable is grounded at one end: the upper end of the shielded cable is grounded The driver end of the wire is left floating. Grounding can only be performed at the same point in the same machine. If it is not a real ground wire, the interference may be serious, and the shielding layer is not connected at this time.
- 2) Pulse and direction signal lines and motor lines are not allowed to be bundled side by side, preferably at least 10cm apart, otherwise motor noise may easily interfere with pulse direction signals, causing inaccurate positioning of the motor, system instability and other faults.
- 3) If one power supply is used for multiple drives, a parallel connection should be adopted at the power supply. It is not allowed to connect one to the other in a chain.
- 4) It is strictly forbidden to plug and unplug the drivers strong current (motor and power) terminals. When the charged motor is stopped, a large current still flows through the coil. Plugging and unplugging the strong current (motor and power) terminals will cause a huge momentary induced electromotive force to burn out. driver
- 5) It is strictly forbidden to add lead to the terminal after adding tin, otherwise the terminal may be damaged due to overheating due to the increased contact resistance.
- 6) The wiring head must not be exposed outside the terminal to prevent the driver from being accidentally shorted.

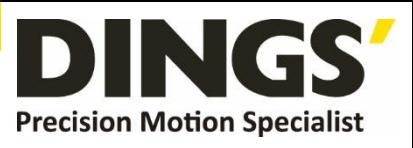

 $\mathsf{C}$ 

# <span id="page-15-0"></span>**10. Installation Dimensions** (unit : mm)

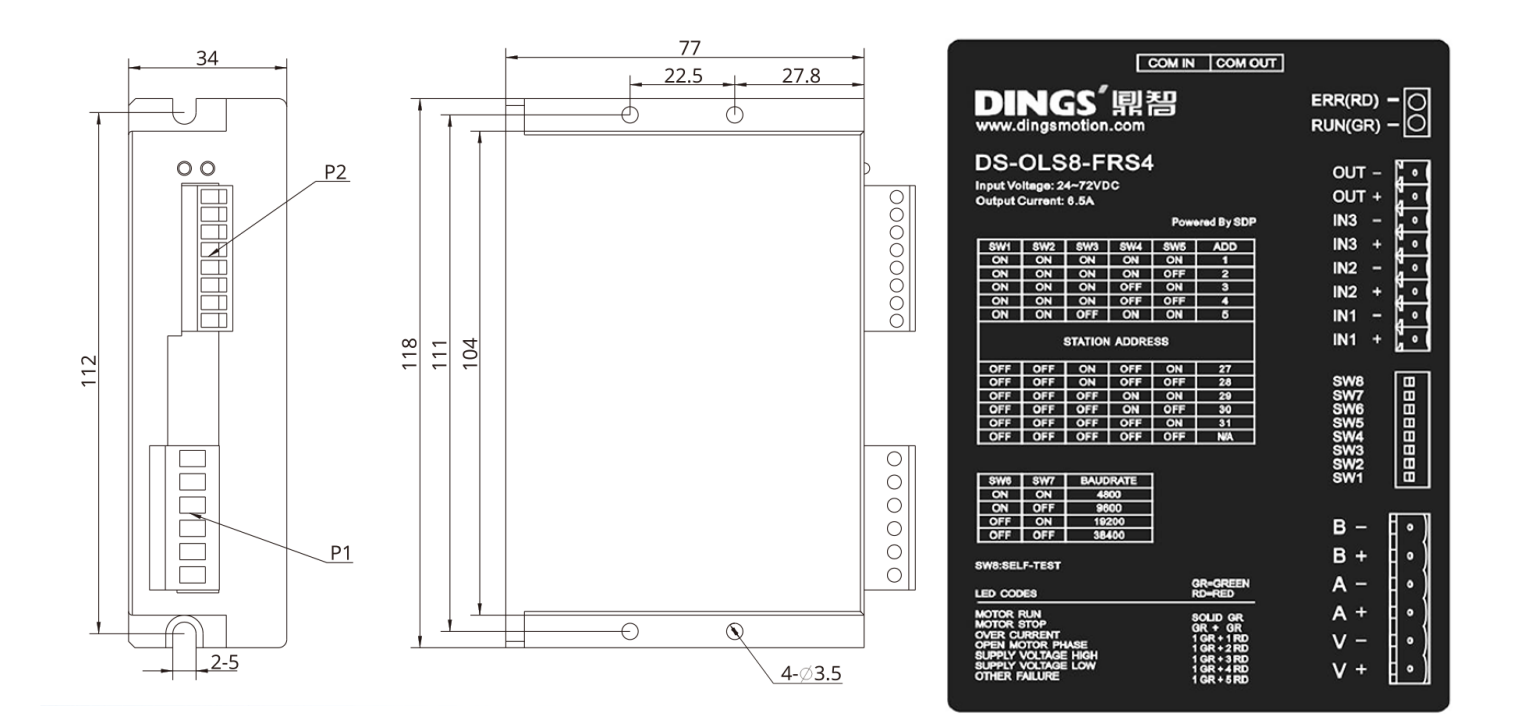

## **[ Drive installation ]**

Install with narrow sides, and install with M3 / M4 screws through the holes on both sides. The power device of the driver will generate heat. If it works continuously under high input voltage and high power conditions, it should expand the effective heat dissipation area or force cooling. Do not use in places where air circulation is not allowed or where the ambient temperature exceeds 40 ° C; do not install the drive in humid or metal shavings.

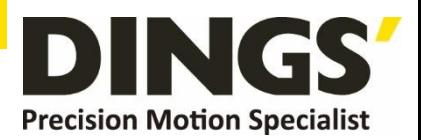

 $\overline{C}$ 

# <span id="page-16-0"></span>**11. Control Parameter**

**Notes Informal version of communication parameters, some parameters are fixed and not open.**

# **11.1 Controller Basic Status (Class 01)**

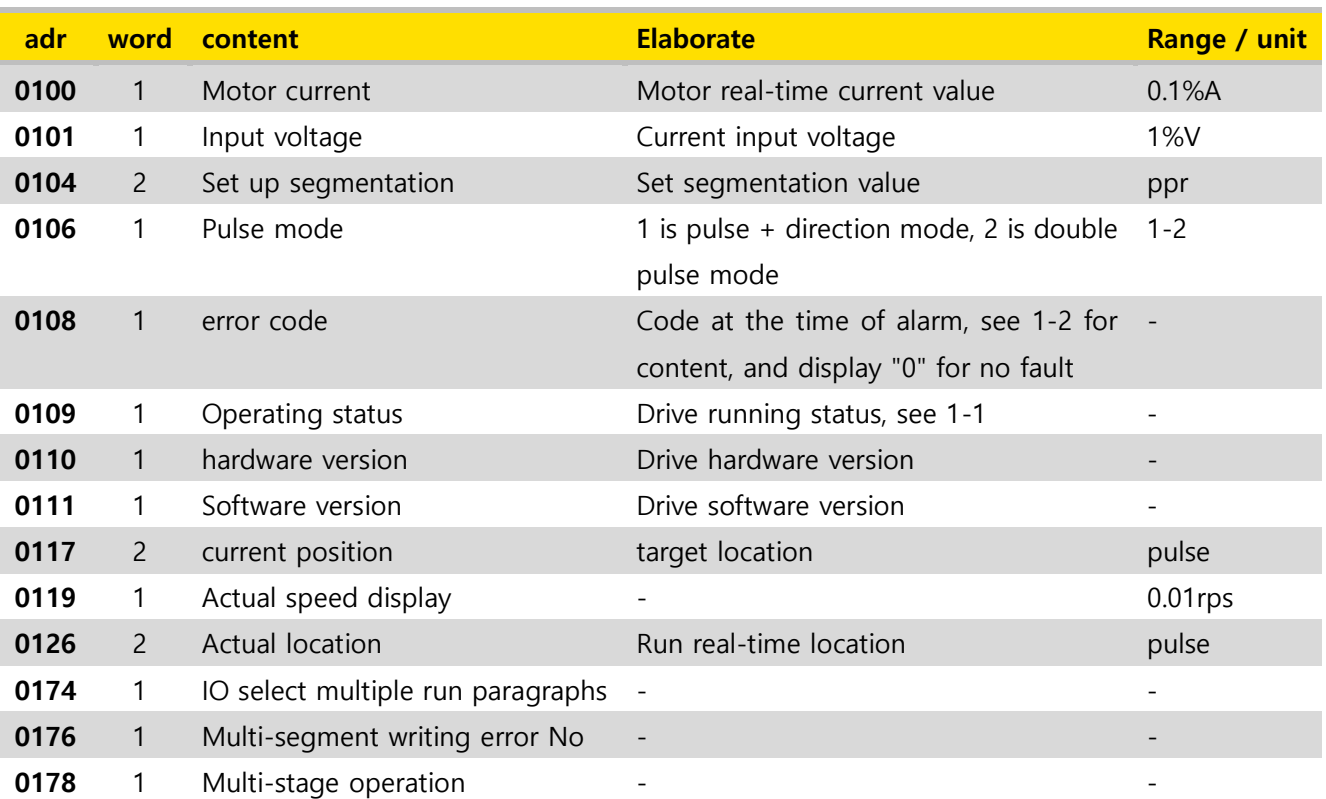

# **11.2 Basic Parameter Setting (Class 02)**

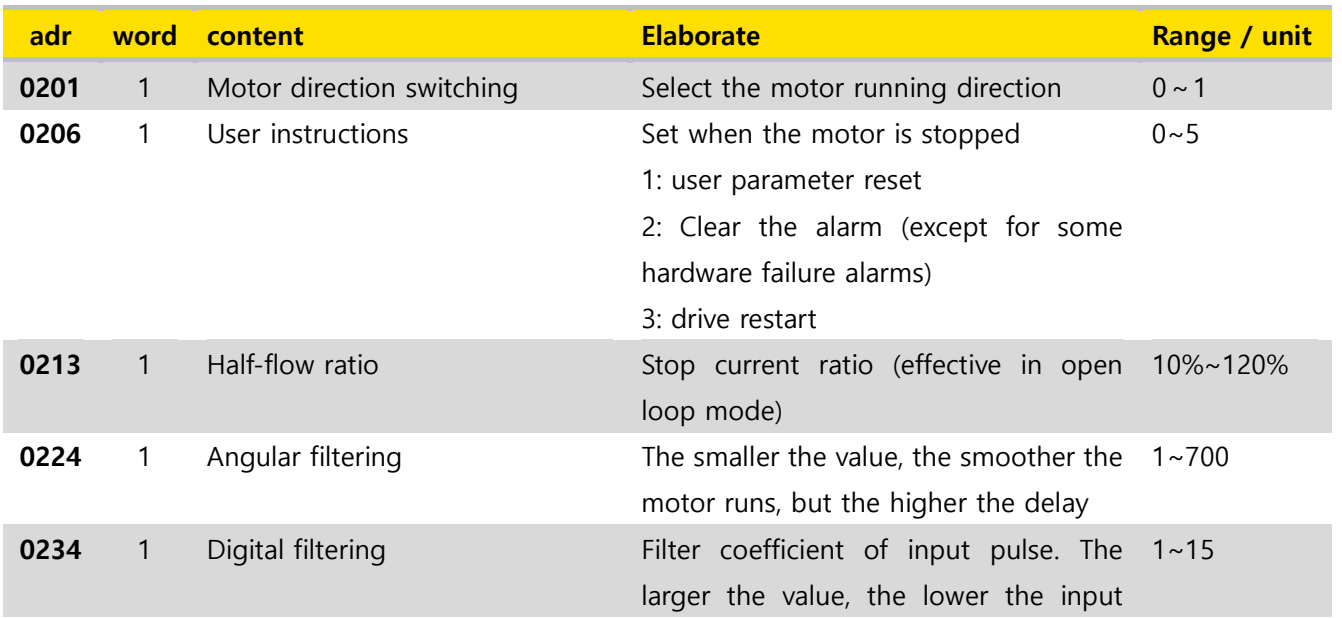

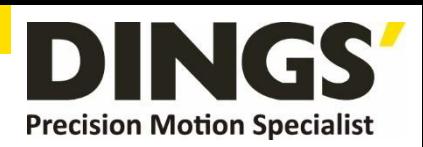

<span id="page-17-0"></span>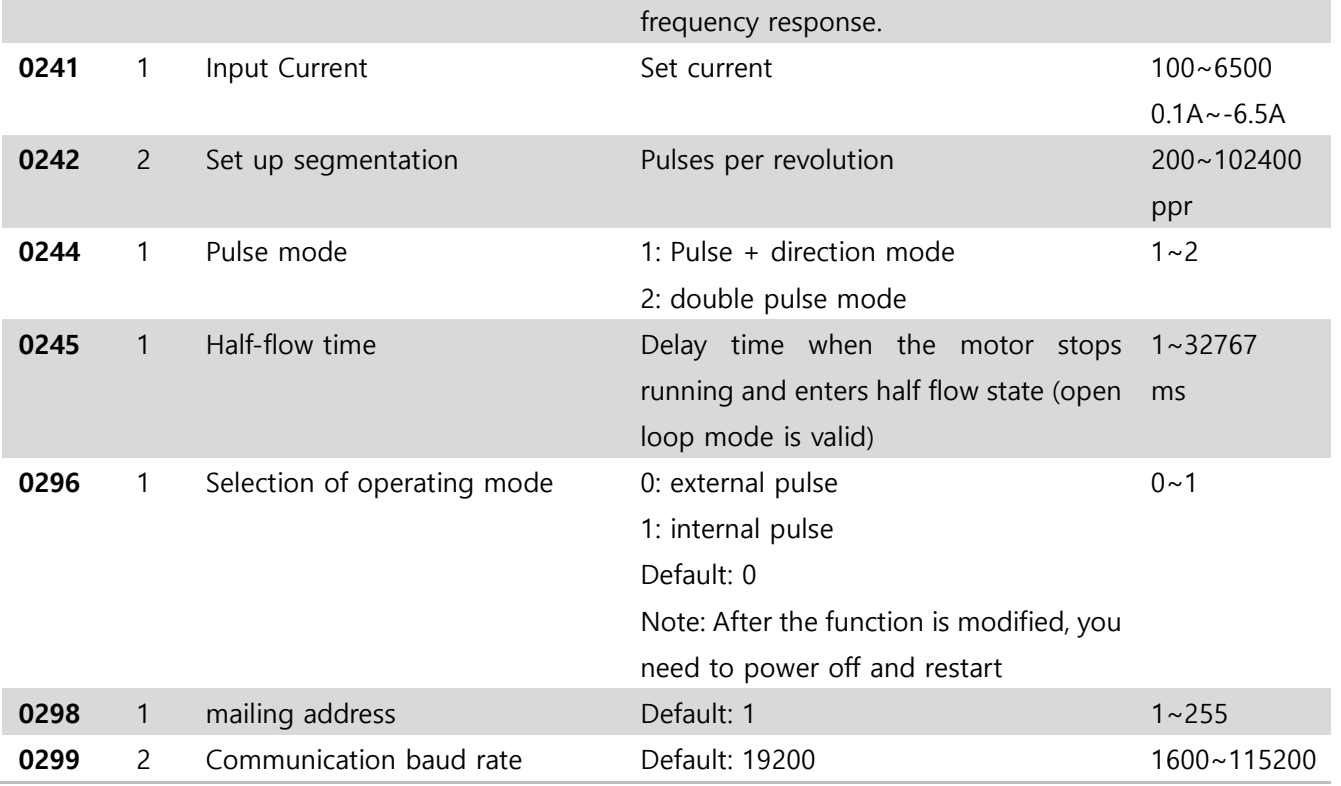

## **11.3 Control Parameters (Class 05)**

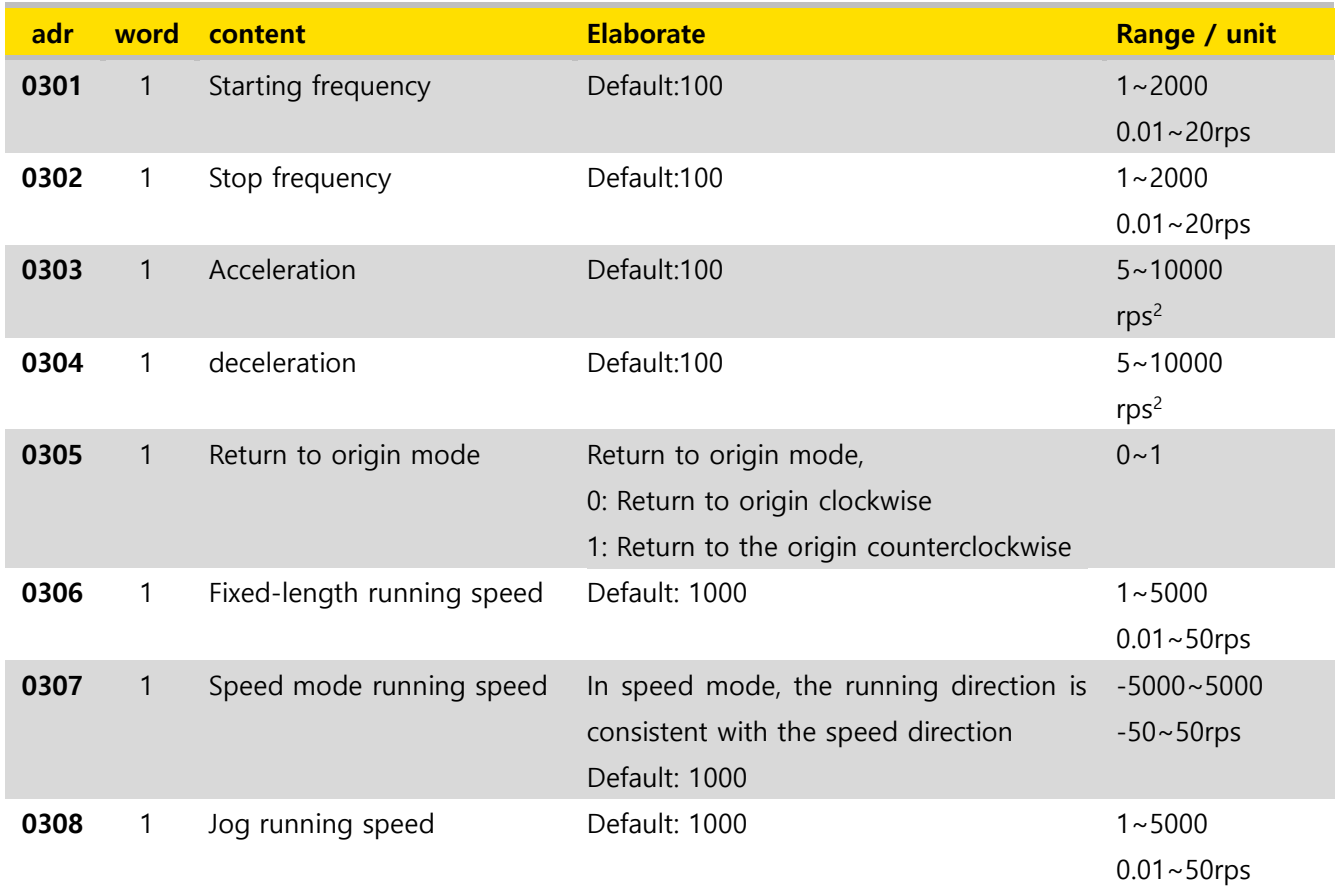

 $\Box$ 

# **Control Parameter**

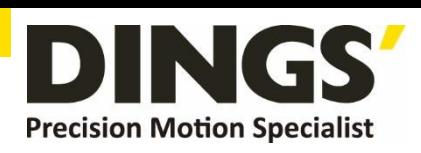

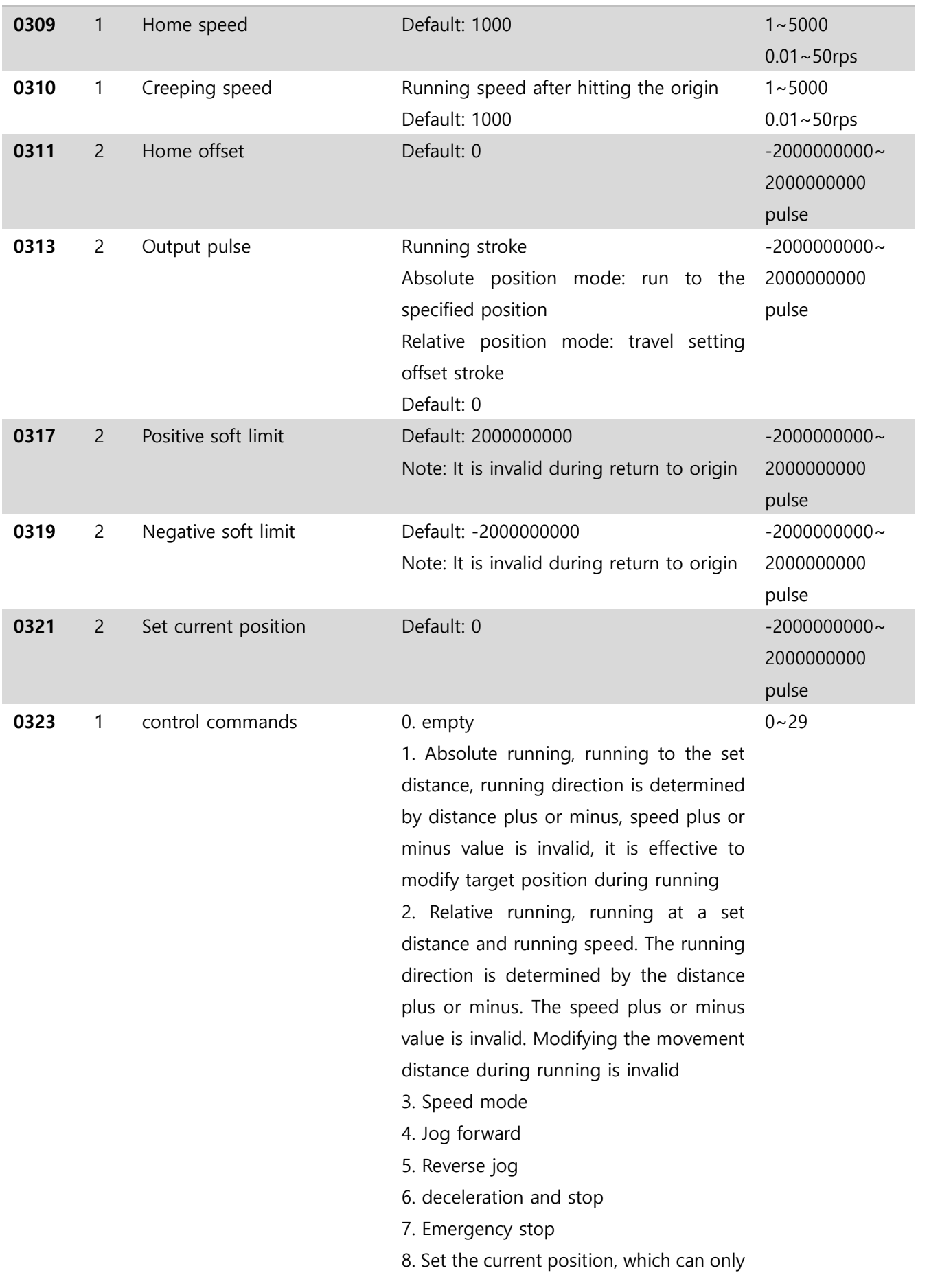

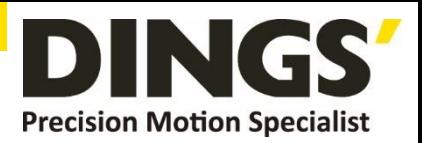

<span id="page-19-0"></span>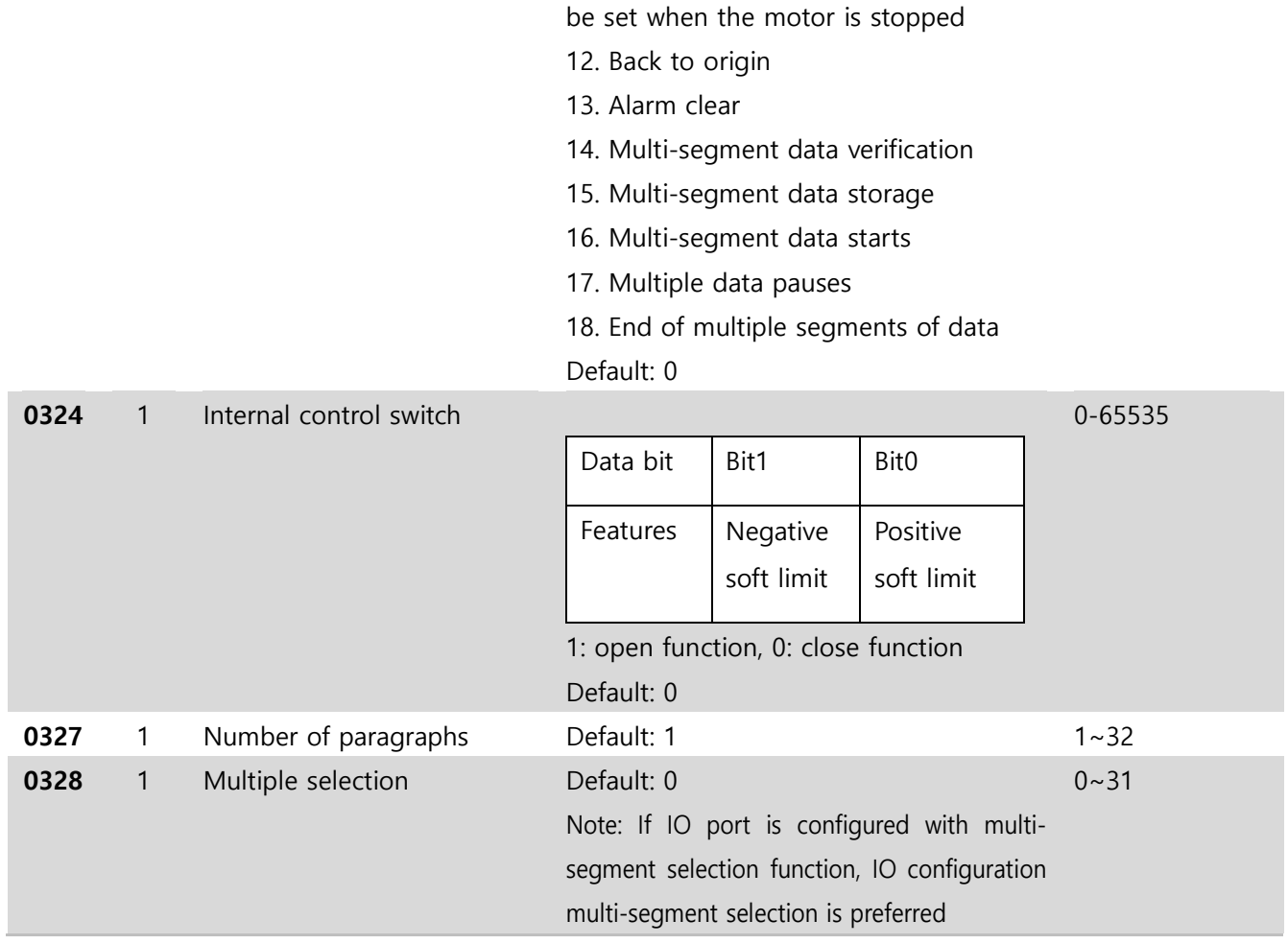

# **11.4 Input Block Designation (Class 06)**

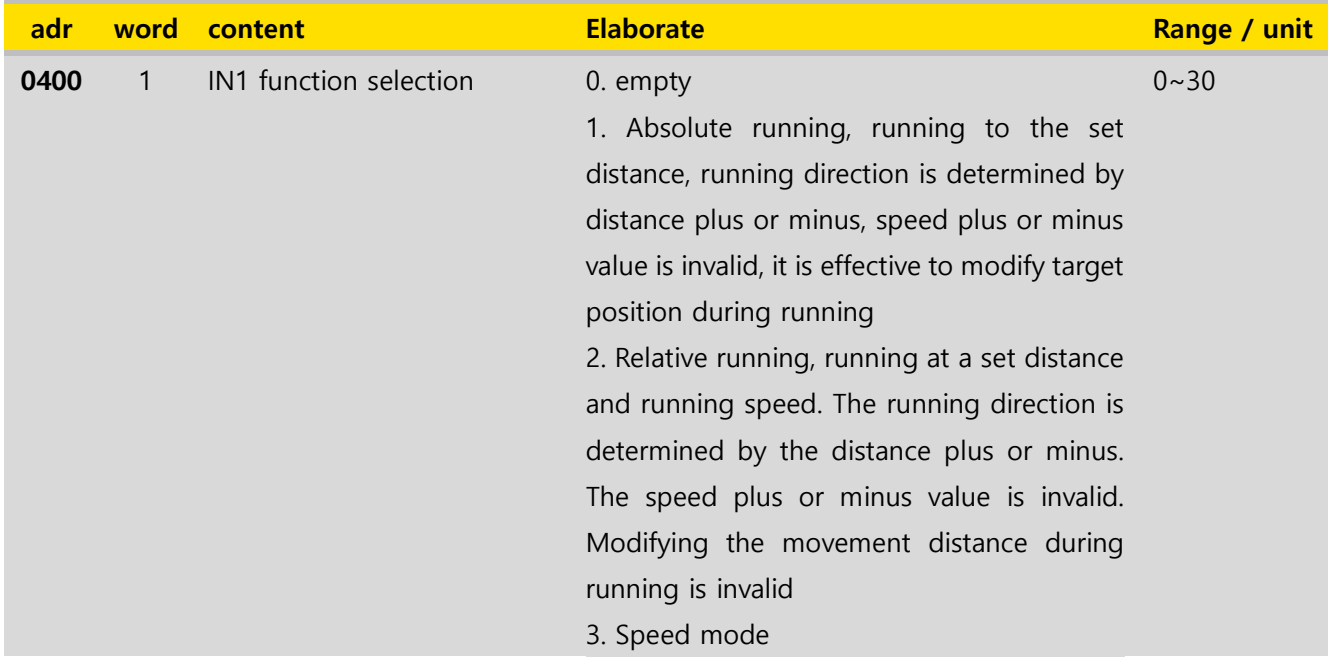

 $\Box$ 

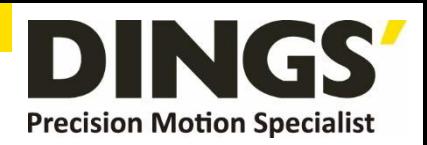

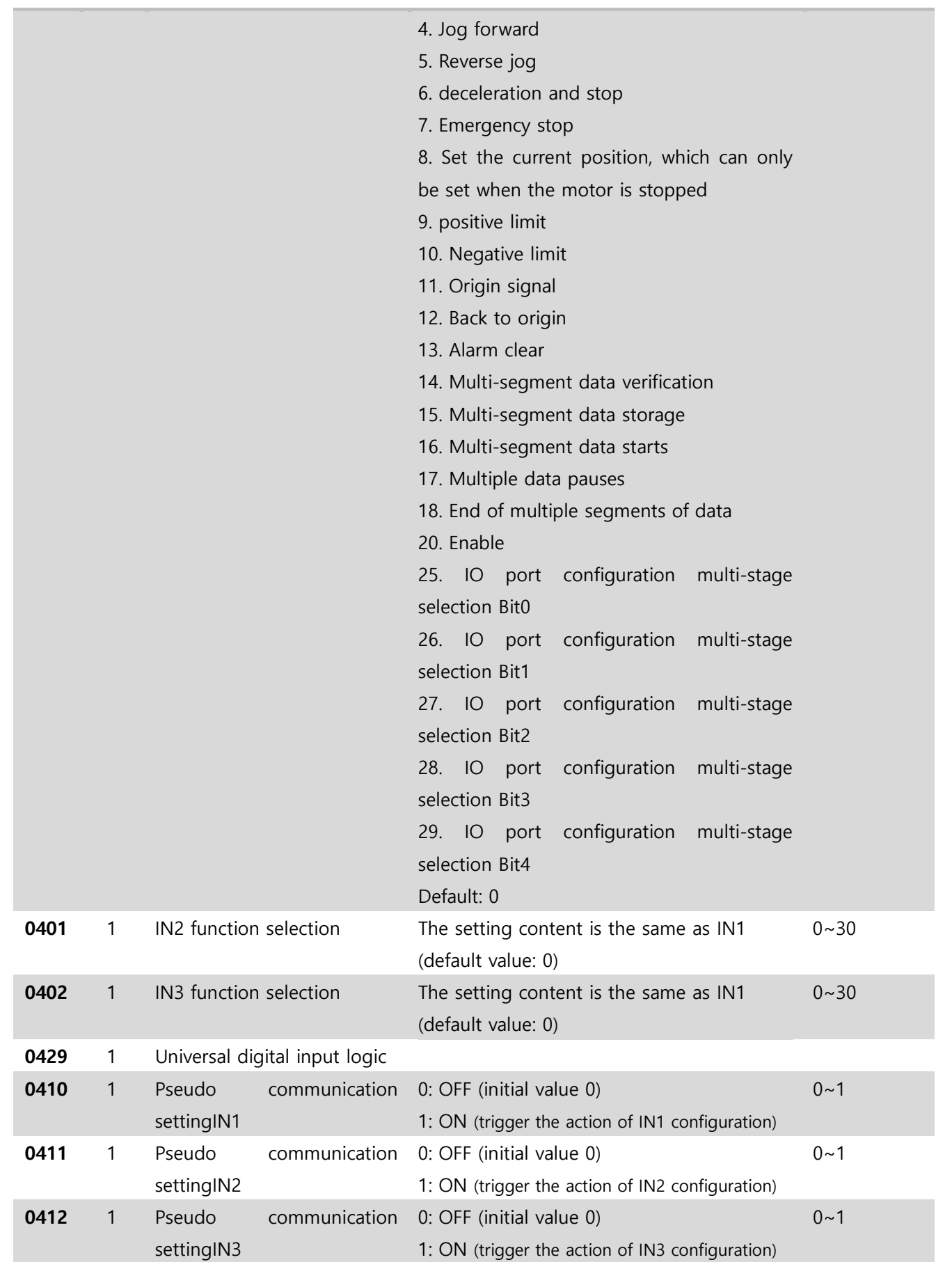

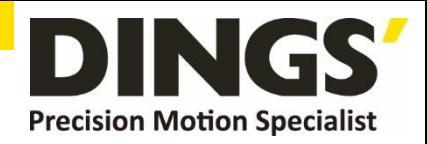

 $\Box$ 

# <span id="page-21-0"></span>**11.5 Output Block Specification (Class 07)**

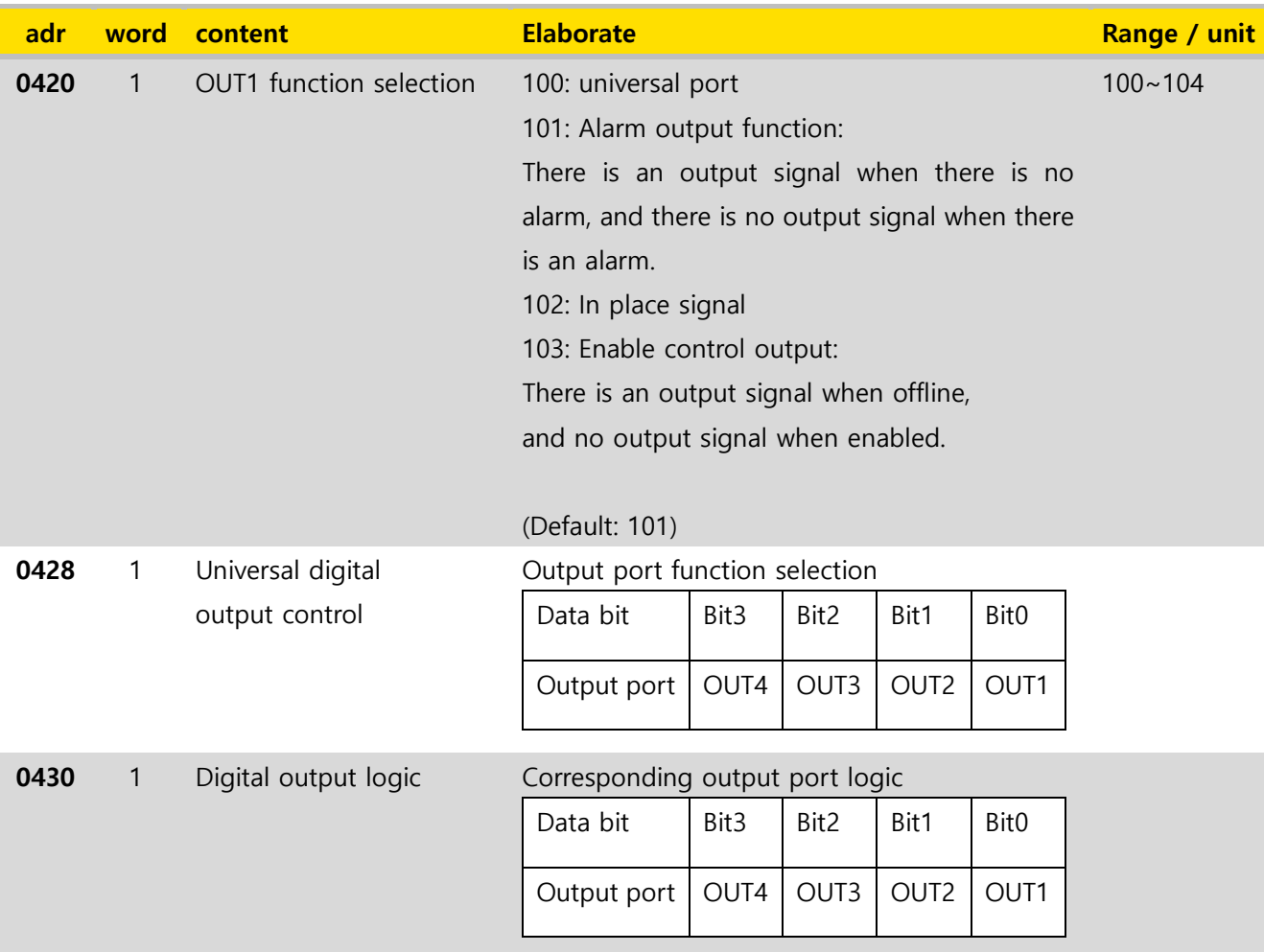

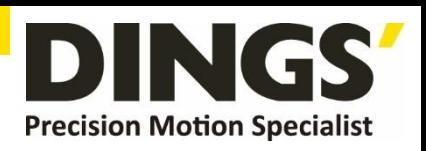

 $\overline{C}$ 

# <span id="page-22-0"></span>**12. Modbus-RTU Example**

## **12.1 Running Motor**

## **12.1.1 Absolute Position Mode**

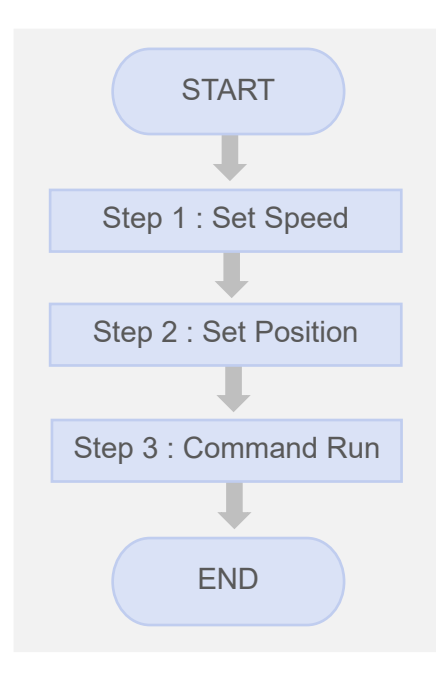

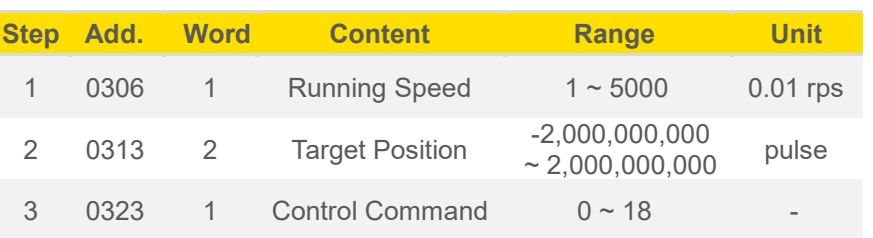

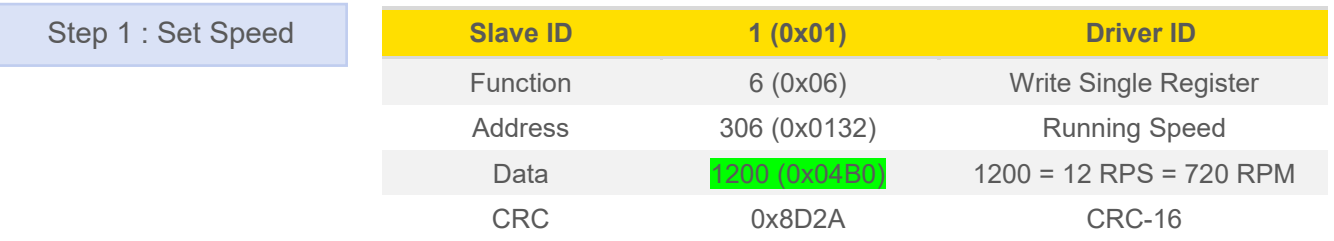

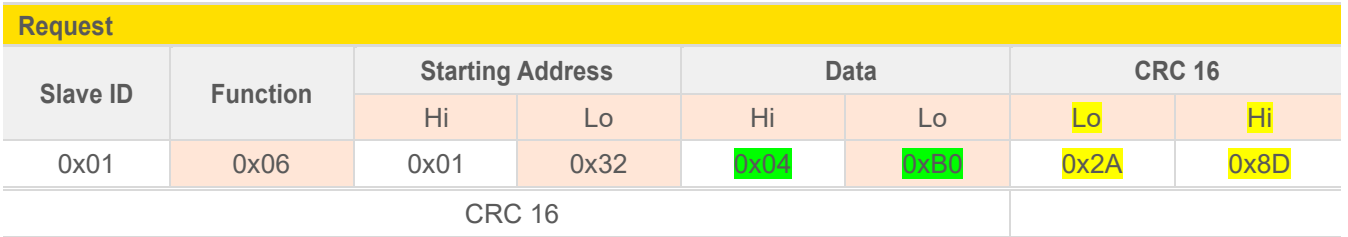

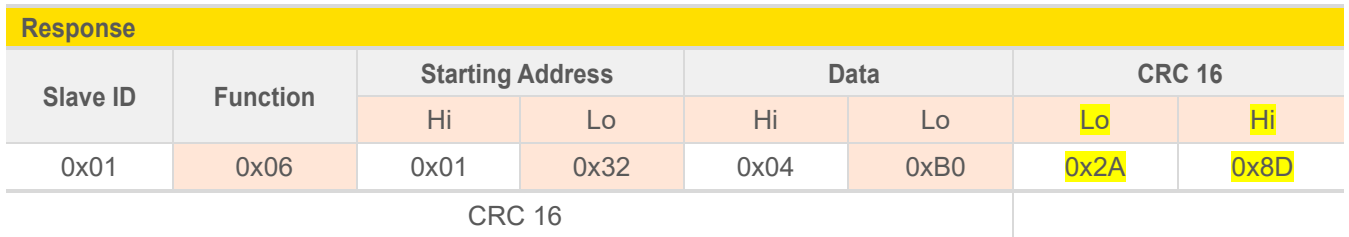

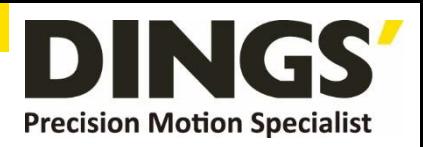

## **Example. 2**

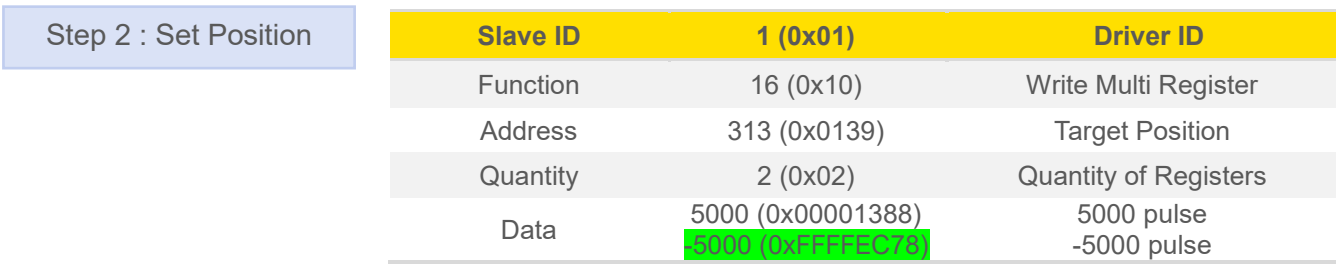

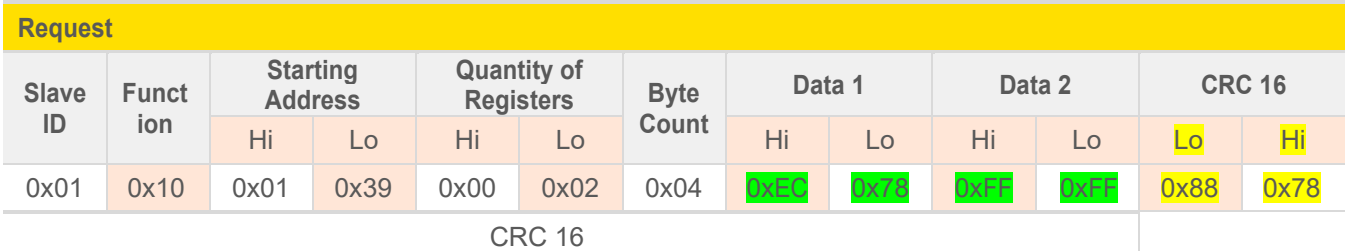

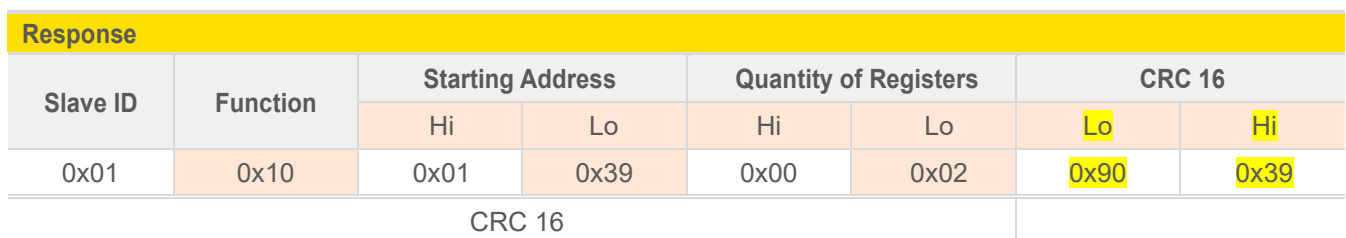

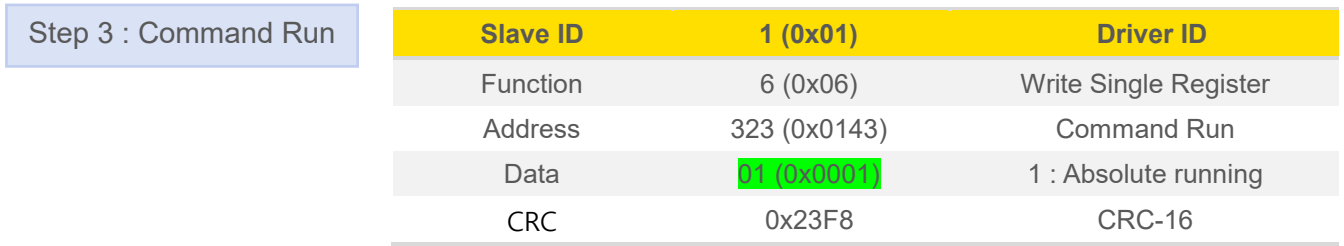

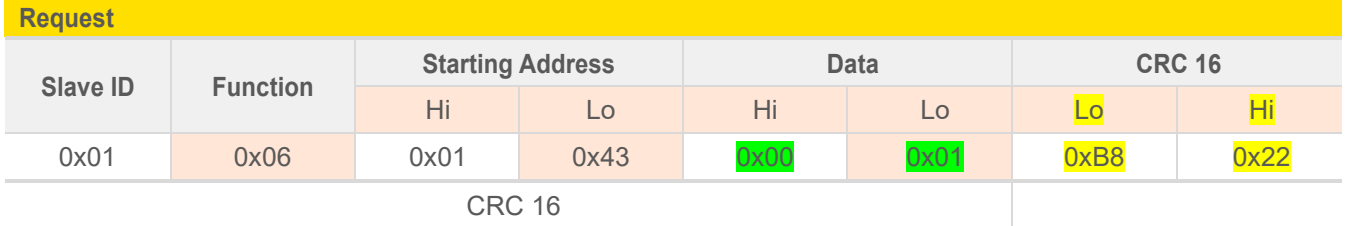

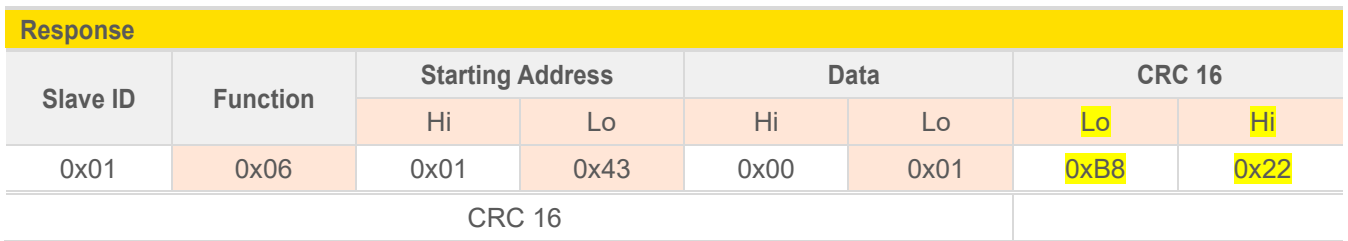

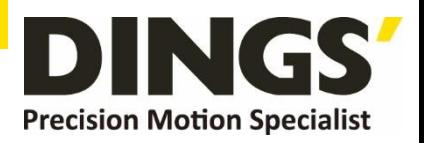

 $\Box$ 

## **12.1.2 Relative Position Mode**

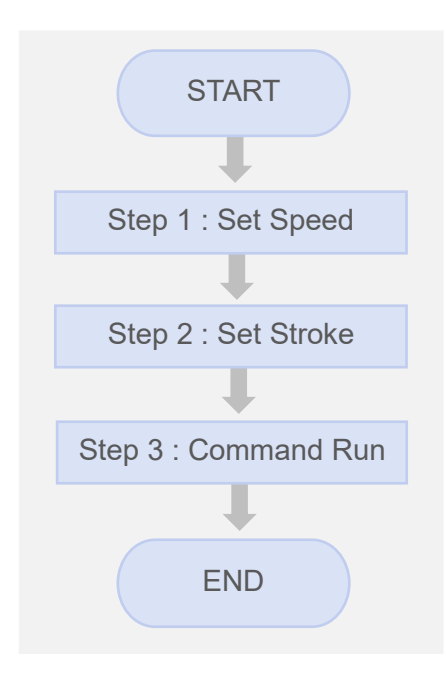

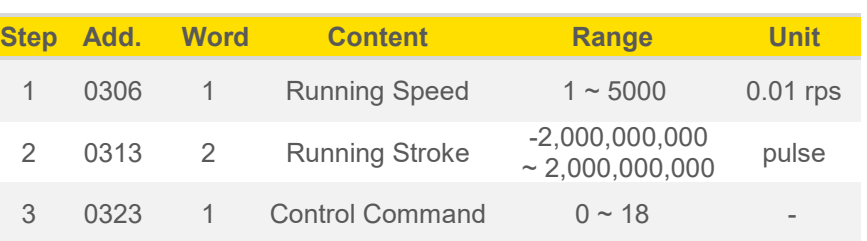

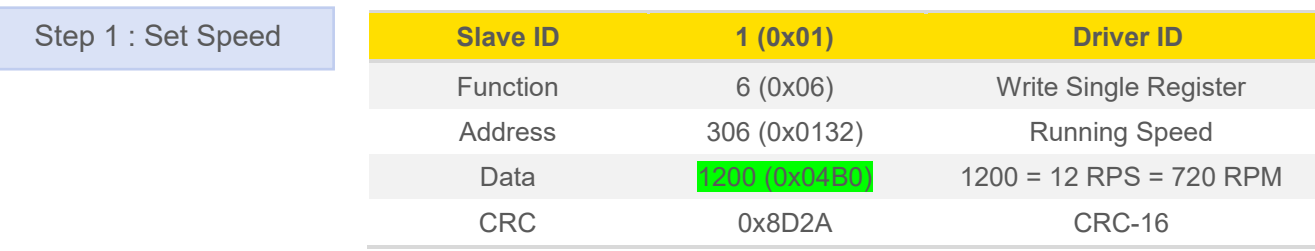

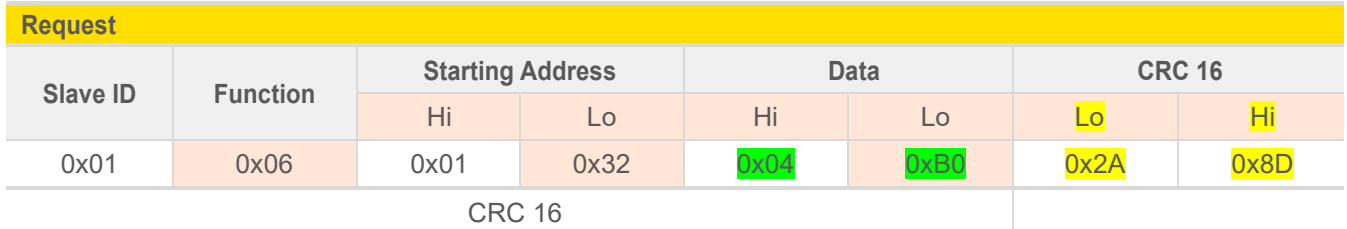

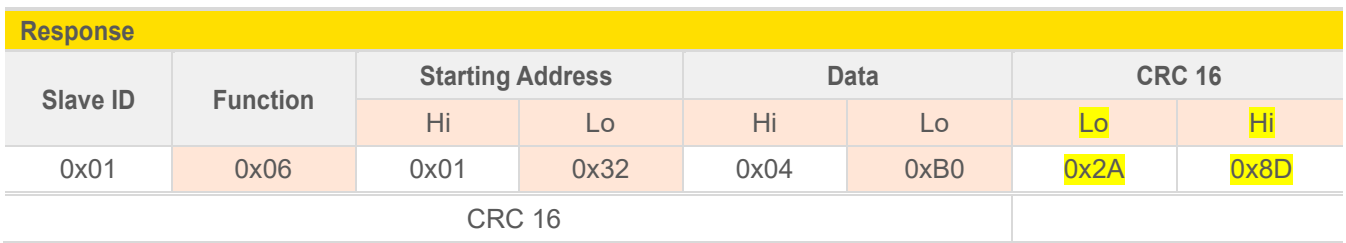

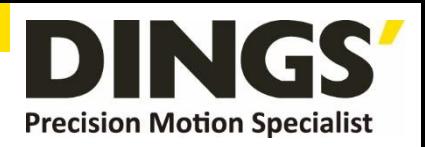

## **Example. 2**

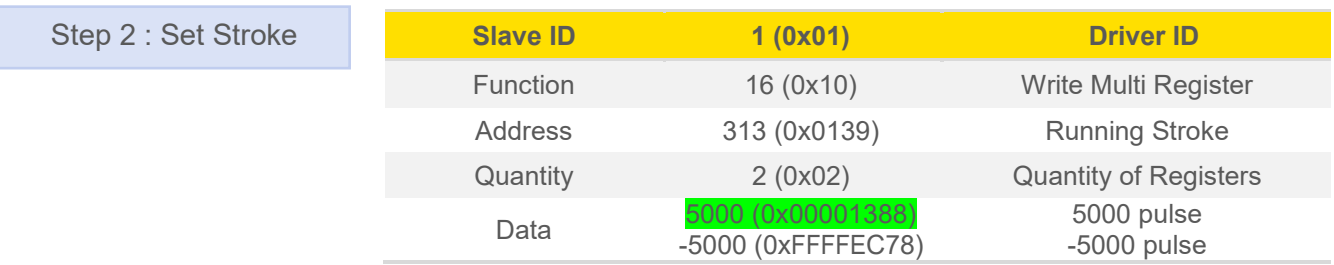

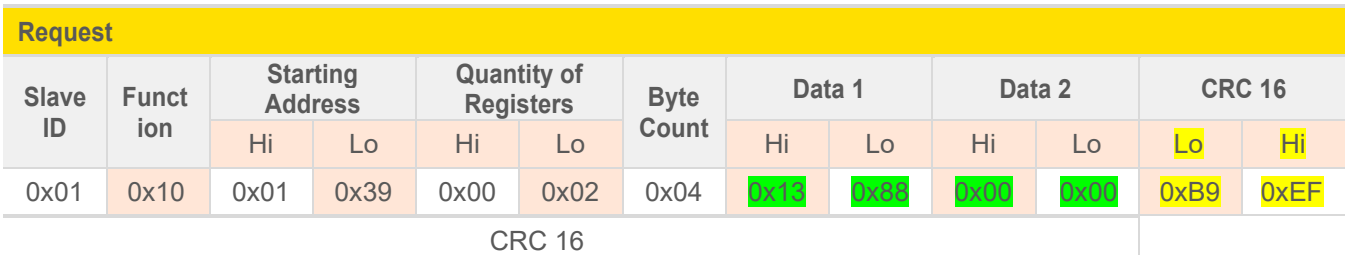

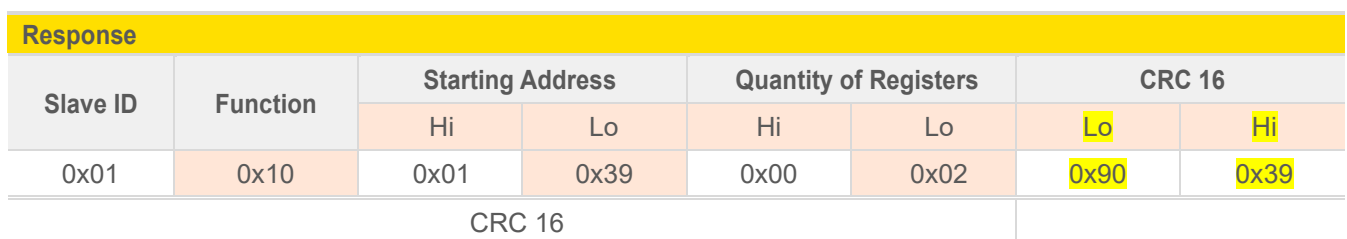

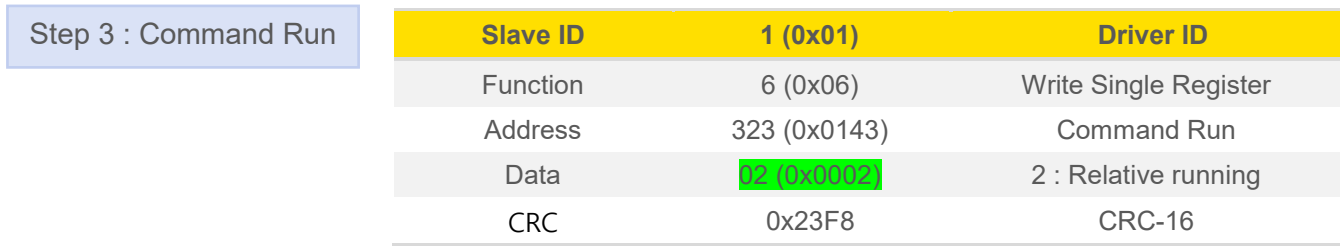

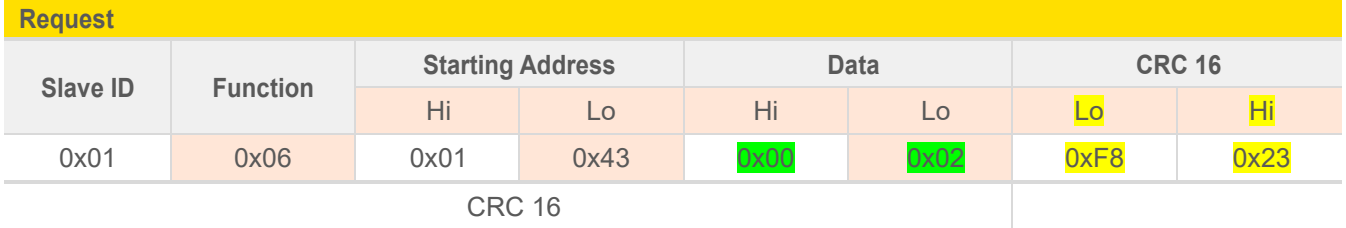

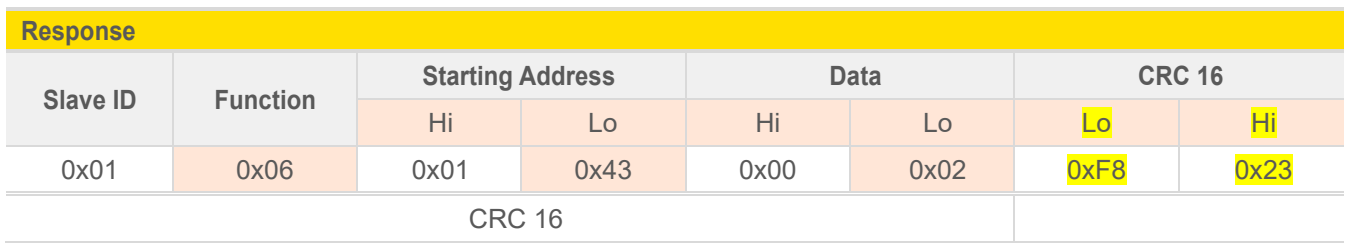

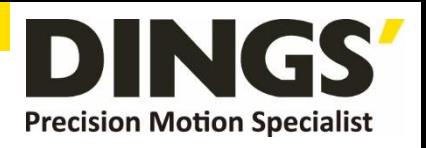

 $\overline{C}$ 

## <span id="page-26-0"></span>**12.2 Read Motor Status**

## **12.2.1 Read Current Position**

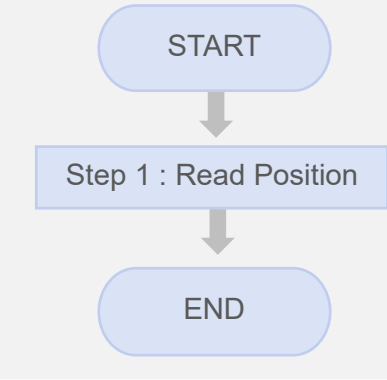

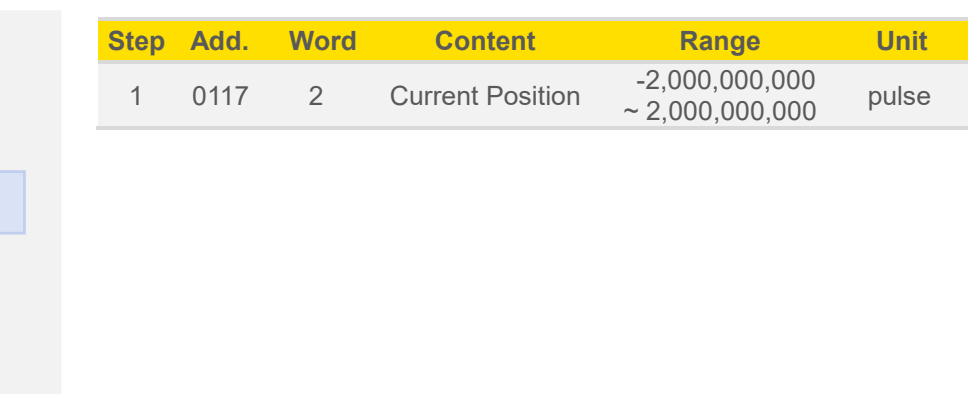

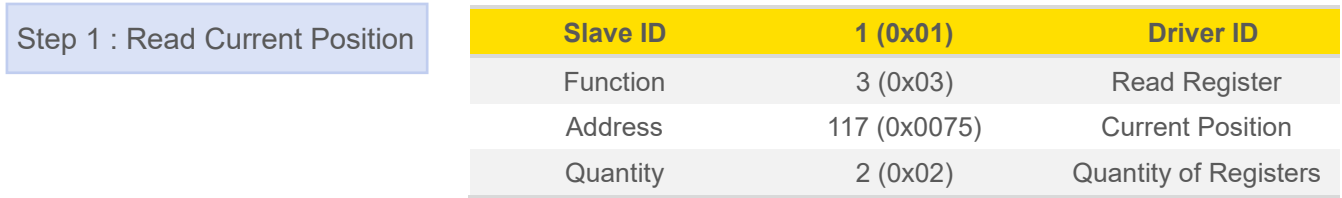

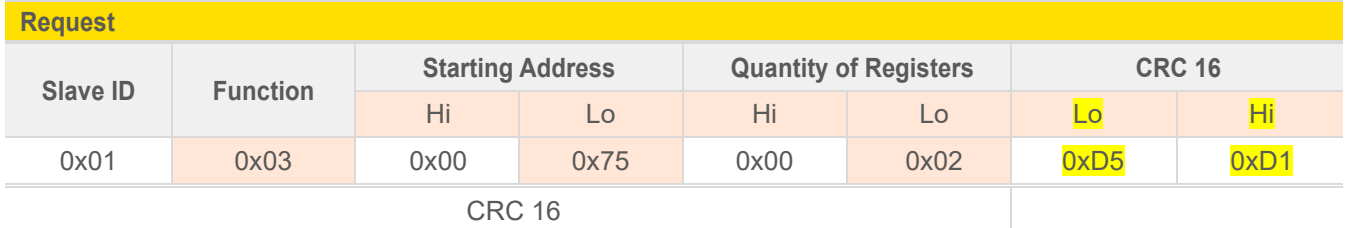

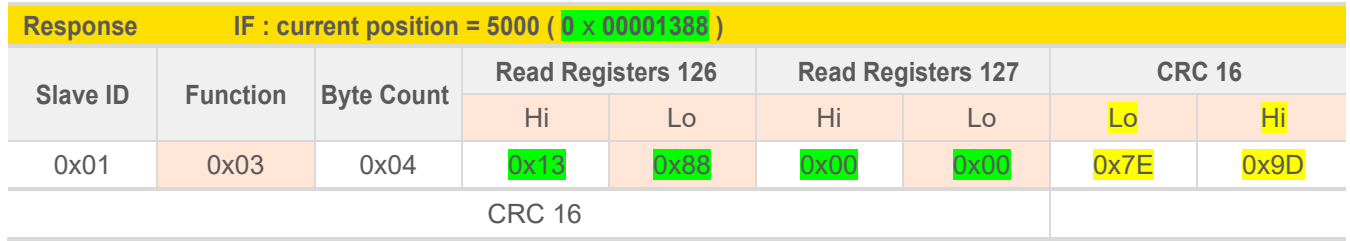

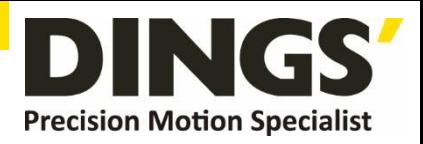

 $\Box$ 

# **12.2.2 Read Current Speed**

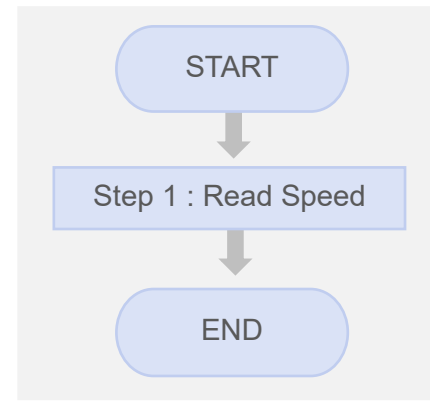

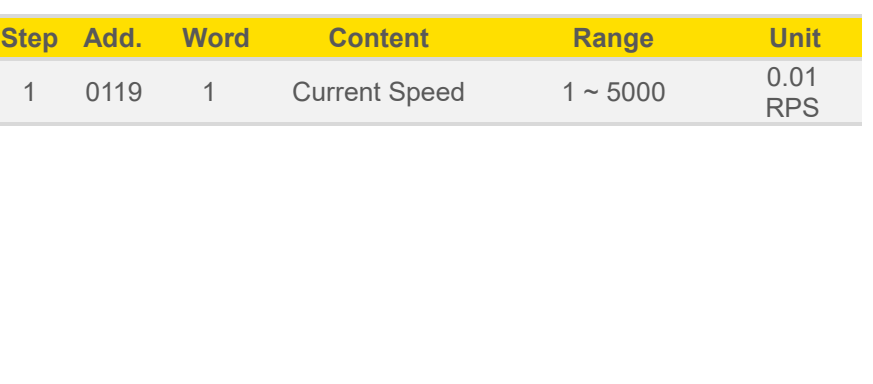

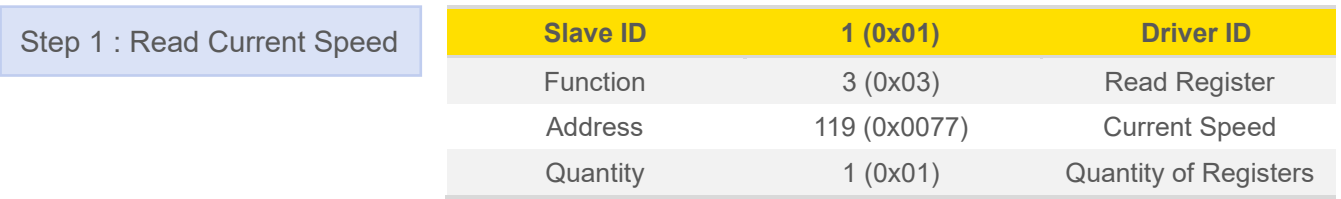

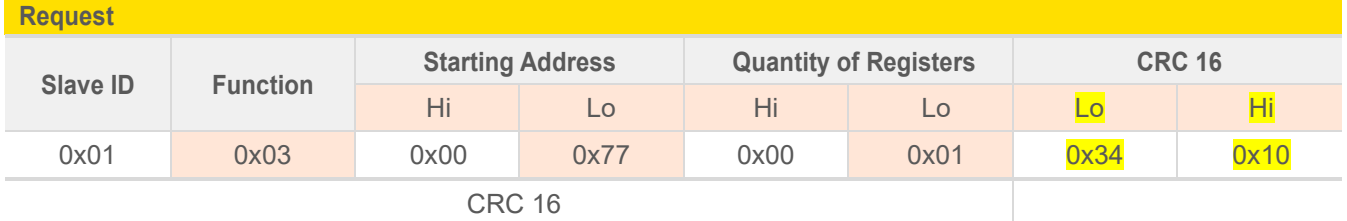

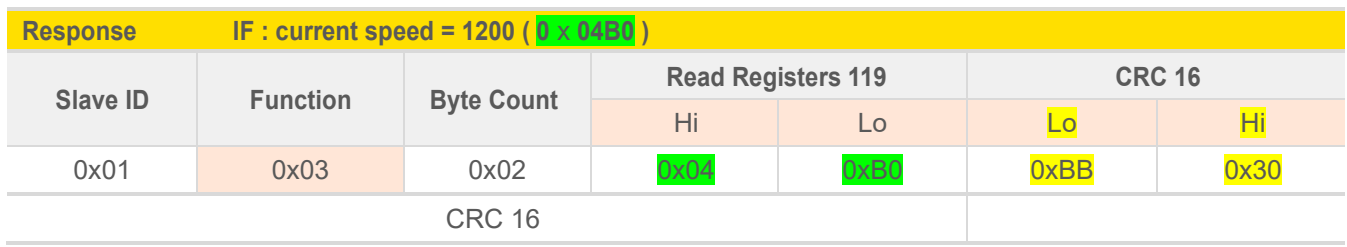

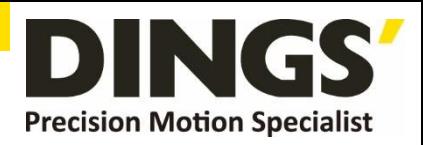

 $\Box$ 

## <span id="page-28-0"></span>**12.3 Read Alarm Status**

## **12.3.1 Alarm Status**

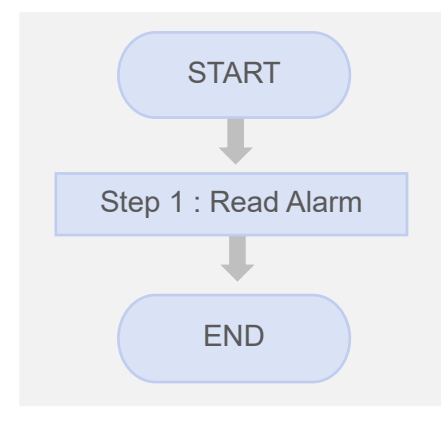

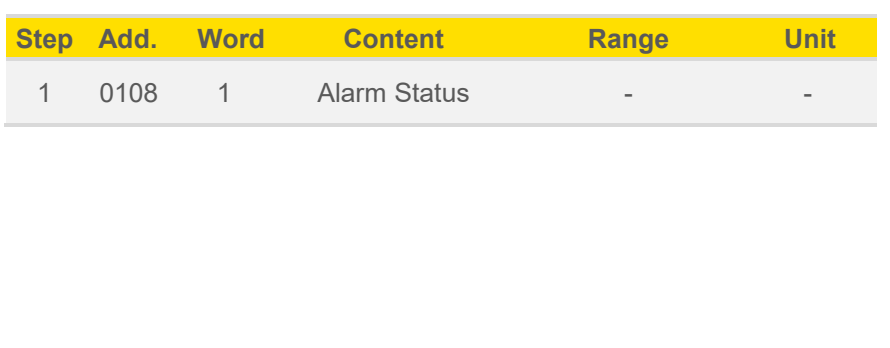

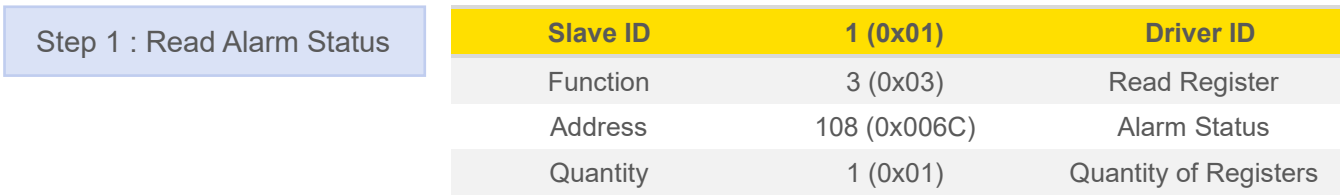

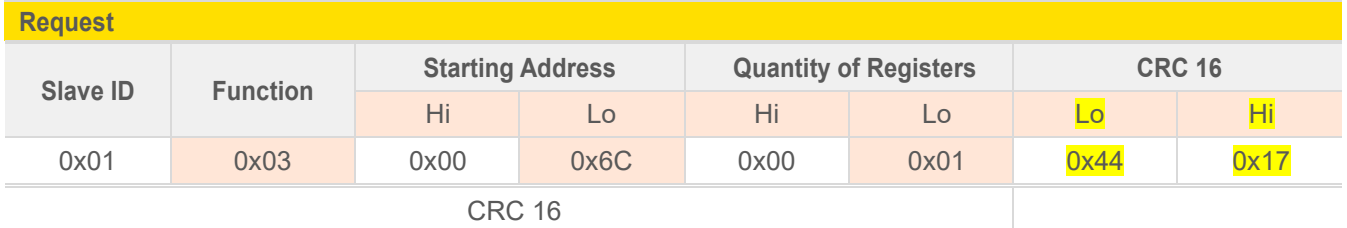

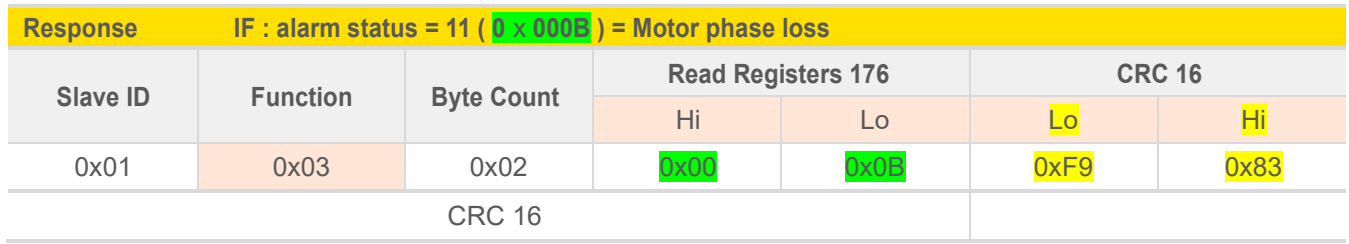

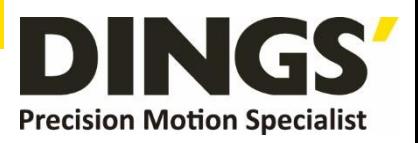

# <span id="page-29-0"></span>**13. Parts**

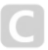

## **1. RJ45 Communication line ① (Driver to RS485)**

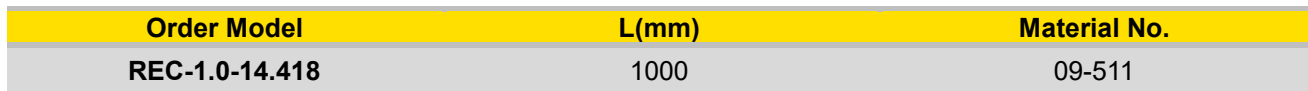

Connector model: RJ45

Wiring Harness: TRVVSP 26AWG\*4p

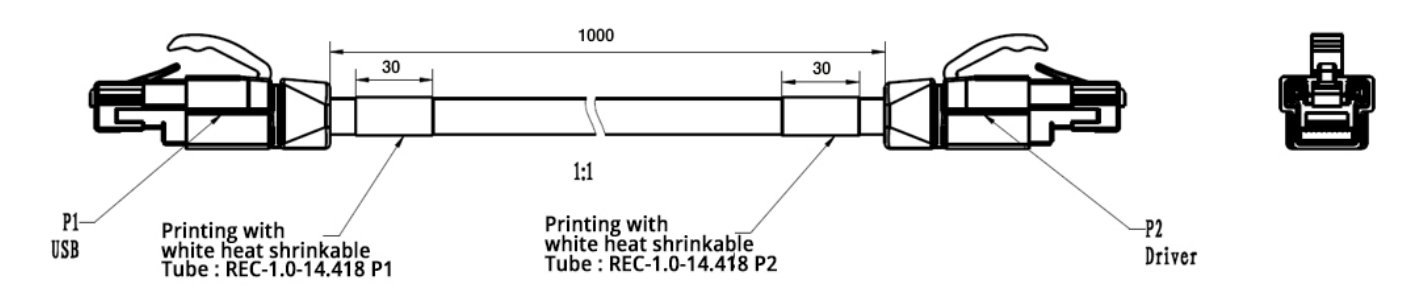

**Interface Definition**

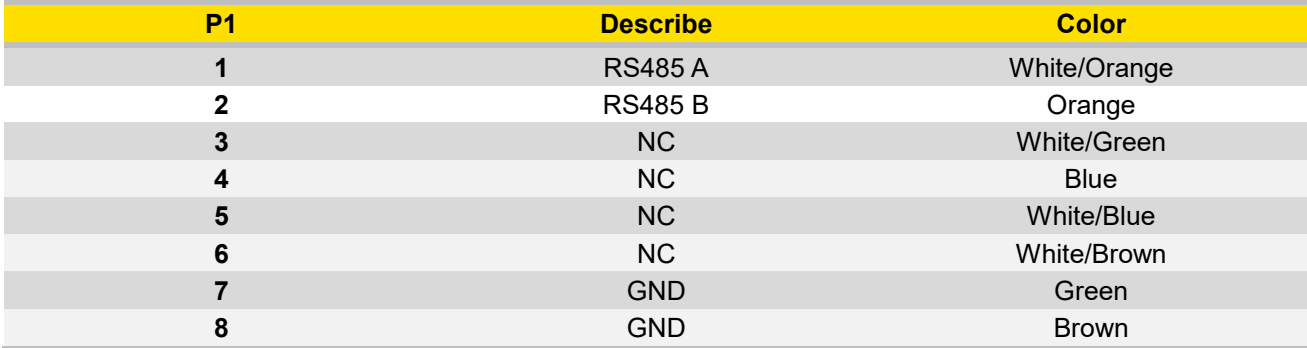

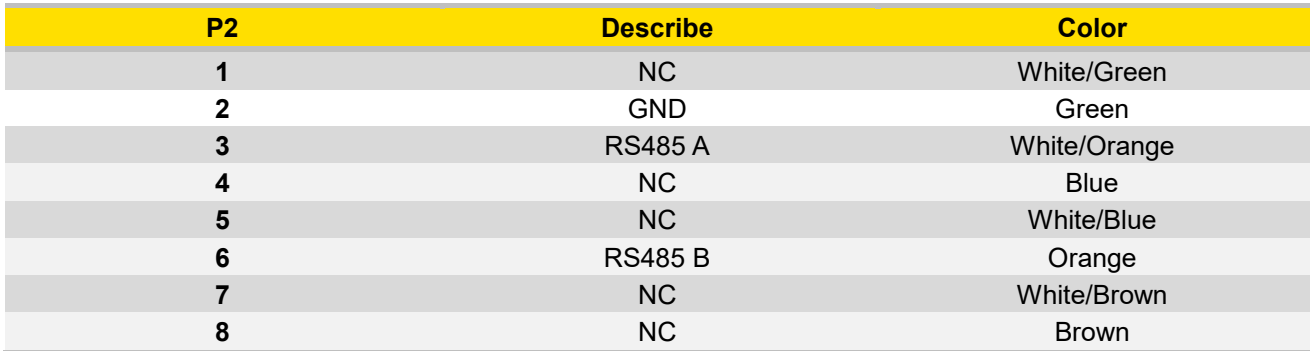

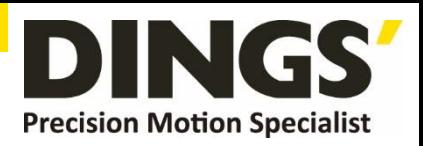

## **2. RJ45 Communication line ② (Driver to Driver)**

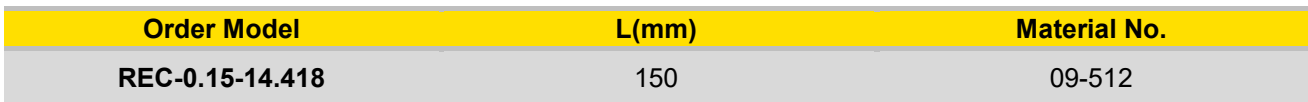

Connector model: RJ45

Wiring Harness: TRVVSP 26AWG\*4p

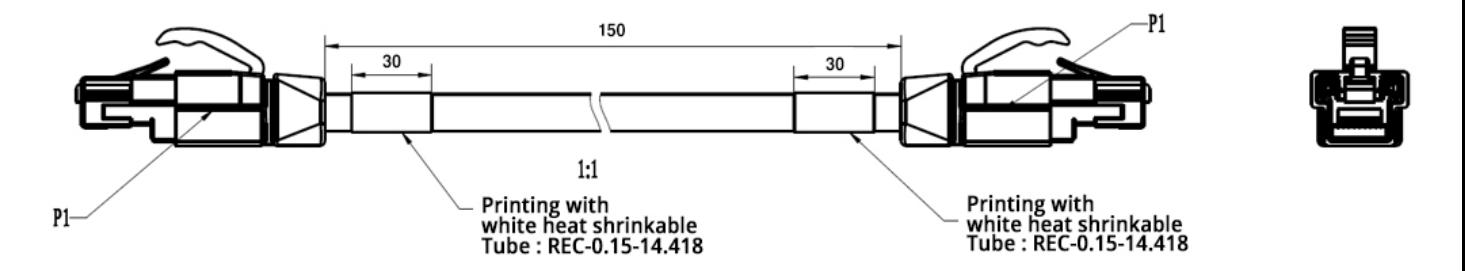

**Interface Definition**

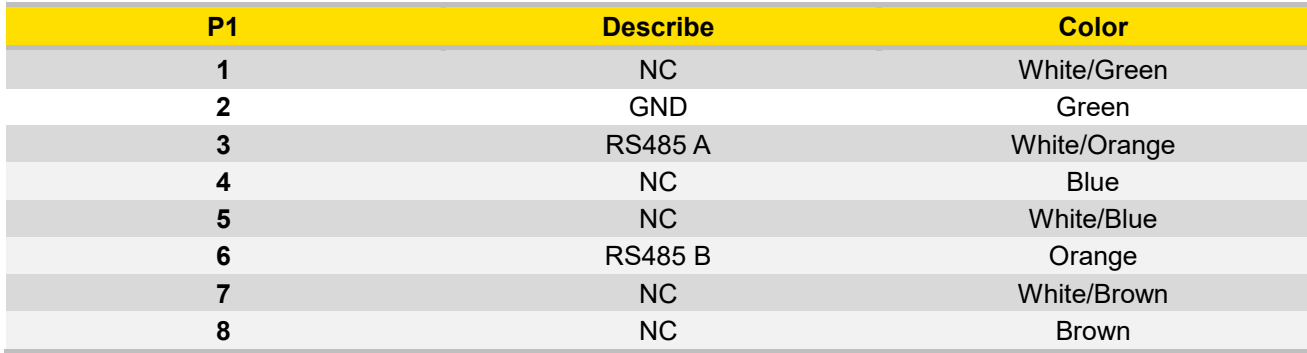

## **3. USB to RJ45 Converter**

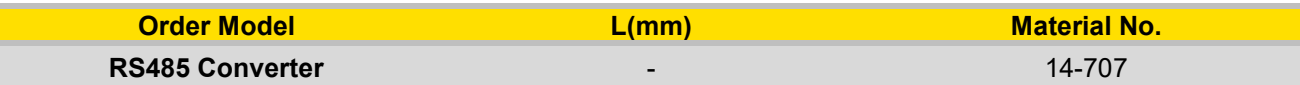

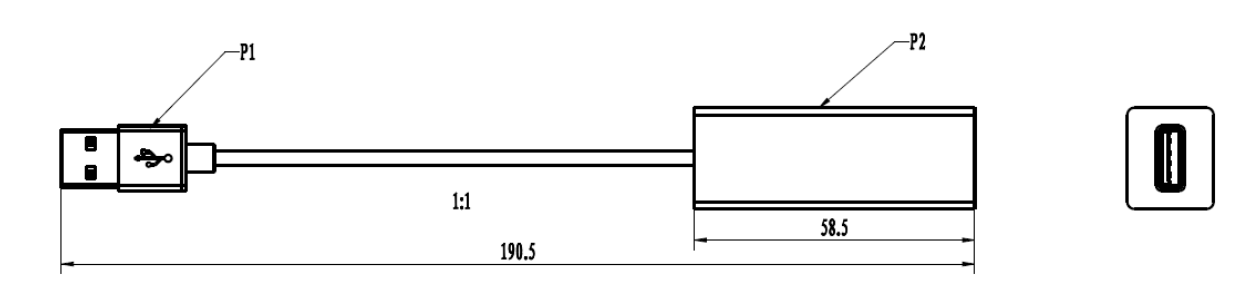

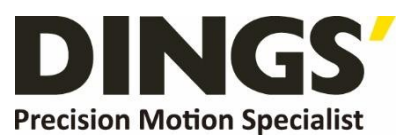

## **International**

**Customer**

Person in Charge :

#### Daniel Jang

[daniel@dingsmotion.com](mailto:daniel@dingsmotion.com)

Building 1#, 355 Longjin Road, Changzhou Economic Development Zone, Jiangsu, China +86-519-85177826, 85177827

## **North America**

#### **Customer**

Person in Charge :

#### Nicolas Ha

sales[@dingsmotionusa.com](mailto:sales@dingsmotionusa.com)

335 Cochrane Circle Morgan Hill, CA 95037

+1-408-612-4970

#### **China**

#### **Customer**

Person in Charge :

#### Sweet Shi

info@dingsmotion.com Building 1#, 355 Longjin Road, Changzhou Economic Development Zone, Jiangsu, China +86-519-85177826, 85177827

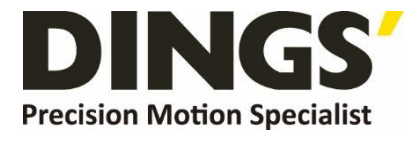

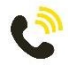

+86-0519-8517 7825

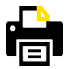

+86-0519-8517 7807

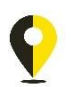

Building 1#,355 Longjin Road, Changzhou Economic Development Zone, Jiangsu, China

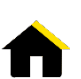

www.dingsmotion.com

It is prohibited to copyright or replication of the part or whole of user manual without permission.